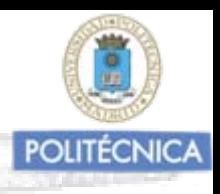

# TEMA Nº 17: CUBICACIÓN DE MASAS FORESTALES (I). TARIFAS O TABLAS DE **CUBICACIÓN**

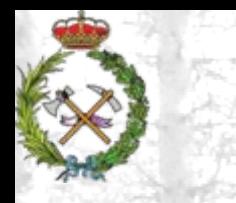

Dusometria / Celeclonio LógérePenigde musus fore

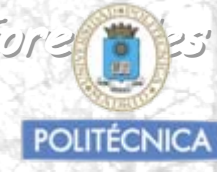

# CUBICACIÓN DE MASAS FORESTALES

Estimación del volumen total que representa la suma de los volúmenes de todos los pies mayores que la componen.

Cubicar uno a uno todos los pies es irrealizable en la práctica, salvo en bosquetes pequeños con objetivos investigadores.

La cubicación de las masas se hará utilizando técnicas estadísticas que aplicaremos a inventarios por muestreo de parcelas o a inventarios pie a pie.

**DARA LA CUBICACIÓN DE MASAS FORESTALES, SE UTILIZAN DISTINTOS TIPOS DE PROCEDIMIENTOS, SIENDO LOS HABITUALES EL USO DE "TABLAS O TARIFAS DE CUBICACIÓN"**

Podemos señalar los siguientes procedimientos:

A) Tablas de Cubicación utilizando parámetros individuales el árbol

- 1.- Tarifas o Tablas de Cubicación de una entrada *V= f(dn)*
- 2.- Tarifas o Tablas de Cubicación de dos entradas *V= f(dn,h)*
- 3.- Tarifas o Tablas de Cubicación de más de dos entradas

*V= f(dn,h, d4m, dff, dc,hv,…….)*

B) Tablas de Cubicación utilizando parámetros de masa

Tablas de Masa *V= f(G, Hg,...)*

C) Inventarios "pie a pie" midiendo el "dn" de todos los árboles de la masa

Método de cubicación por "árboles tipo" o valores modulares.

Tarifas o Tablas de cubicación de una entrada

Son funciónes estadísticas obtenidas por ajuste de regresión, que nos proporcionan el volumen del árbol (generalmente el útil), en función de su diámetro normal.

Que se puede concretar en Tablas de una entrada.

= $V = f(dn)$ 

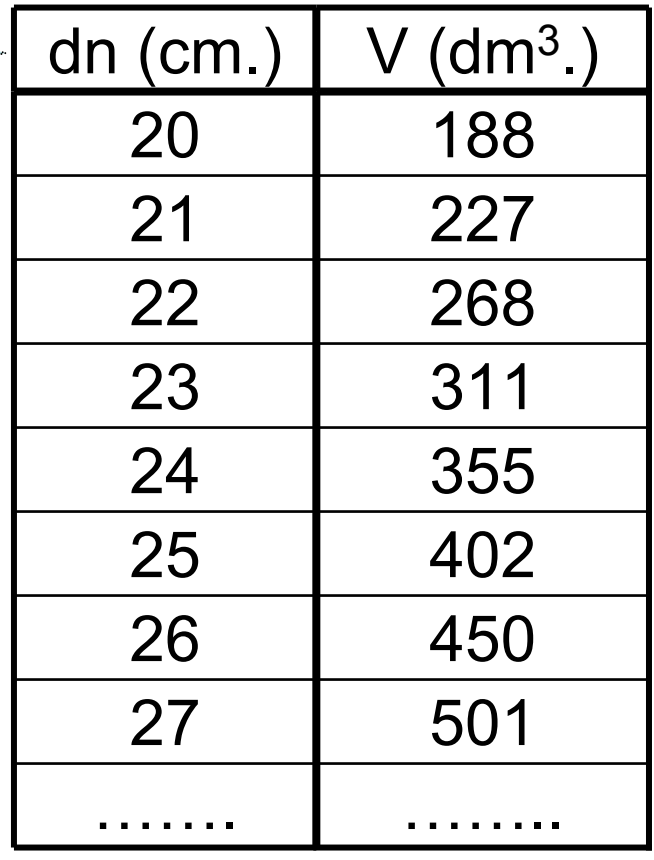

Y que se utilizan para la cubicación de masas forestales.

Nos proporcionan los volúmenes medios unitarios que en una determinada masa o área cabe esperar con mayor probabilidad para los árboles de las distintas Clases diamétricas inventariadas en el conteo diamétrico.

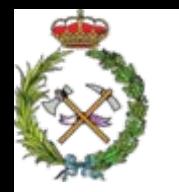

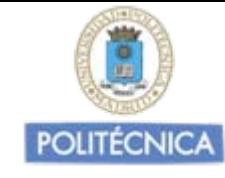

# Tarifas o Tablas de cubicación de una entrada

Función estadística obtenida por ajuste de regresión, que nos proporciona el volumen del árbol (generalmente el útil), en función de su diámetro normal

$$
V=f(dn)
$$

•Supone: árboles de igual diámetro normal tienen el mismo volumen medio

•Se construyen para una **especie arborea y un área determinada**

•Garantizan una **cubicación precisa de las masas o conjuntos de árboles para las cuales se construyen.**

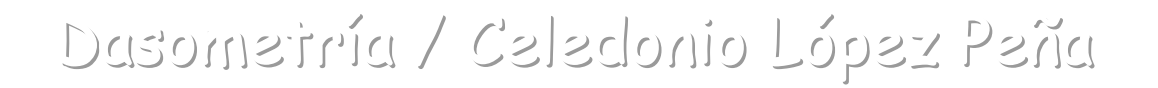

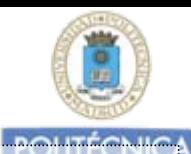

Construcción deTarifas o Tablas de cubicación de una entrada

- 1º Se debe de tomar una muestra representativa de Volúmenes y dn de árboles en la masa o área a cubicar (V<sub>i</sub>, dn<sub>i</sub>).
- 2<sup>º</sup> Proceder al ajuste de regresión y obtener la mejor relación

= $V = f(dn)$ 

Tamaño de la muestra

Depende fundamentalmente de:

•La Dimensión (superficie), del área de aplicación de la Tarifa.

- •La Morfología de la especie, (las frondosas mayor variedad morfológica que las frondosas).
- •La Precisión buscada.

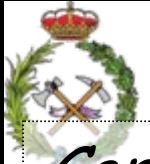

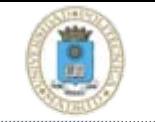

Construcción deTarifas o Tablas de cubicación de una entrada

$$
Tamaño de la muestra \t\t V = f(dn)
$$

$$
V=f(dn)
$$

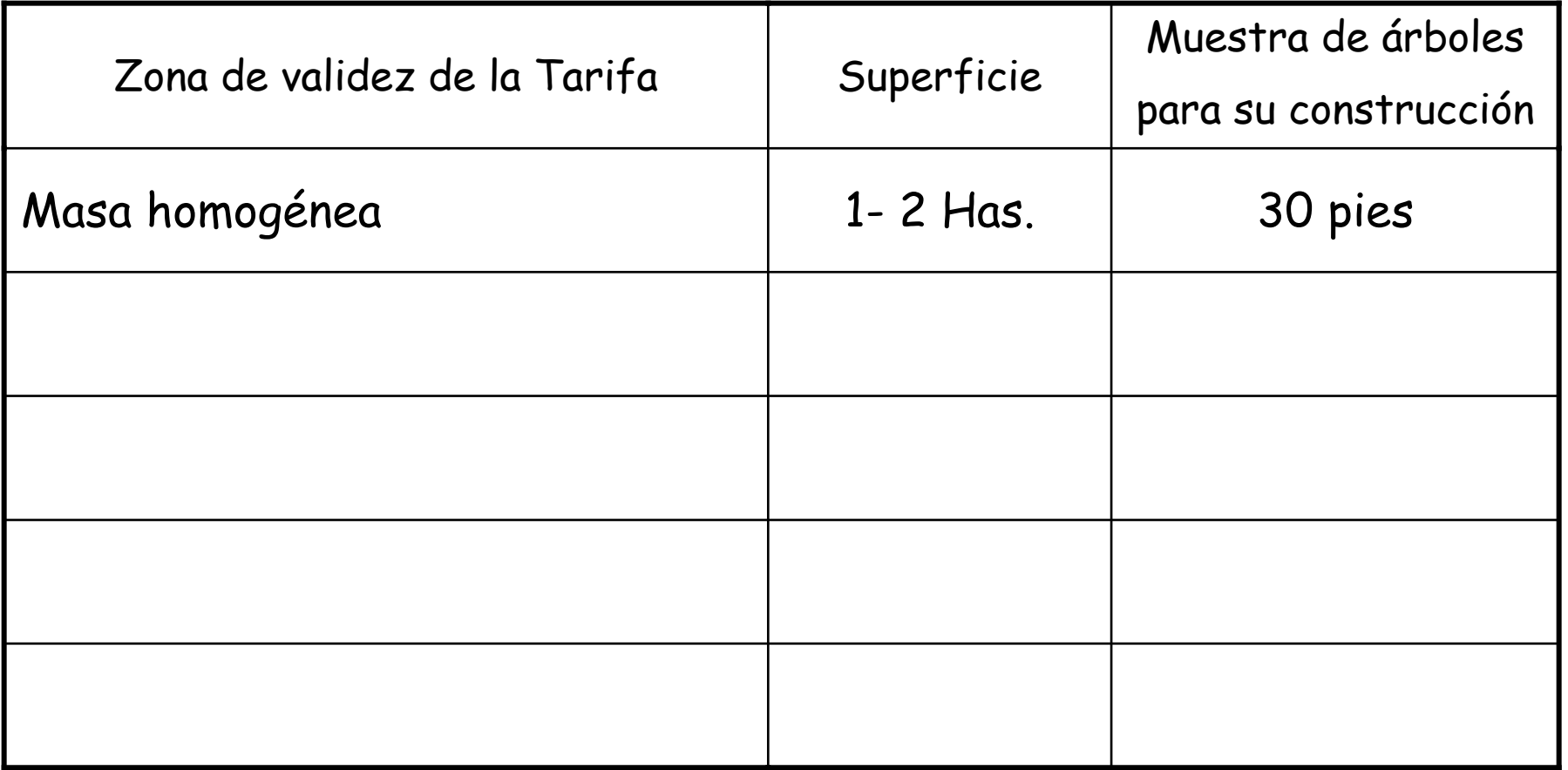

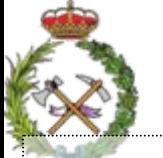

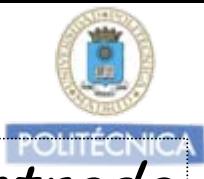

Construcción deTarifas o Tablas de cubicación de una entrada

 $V = f(dn)$ 

Tamaño de la muestra

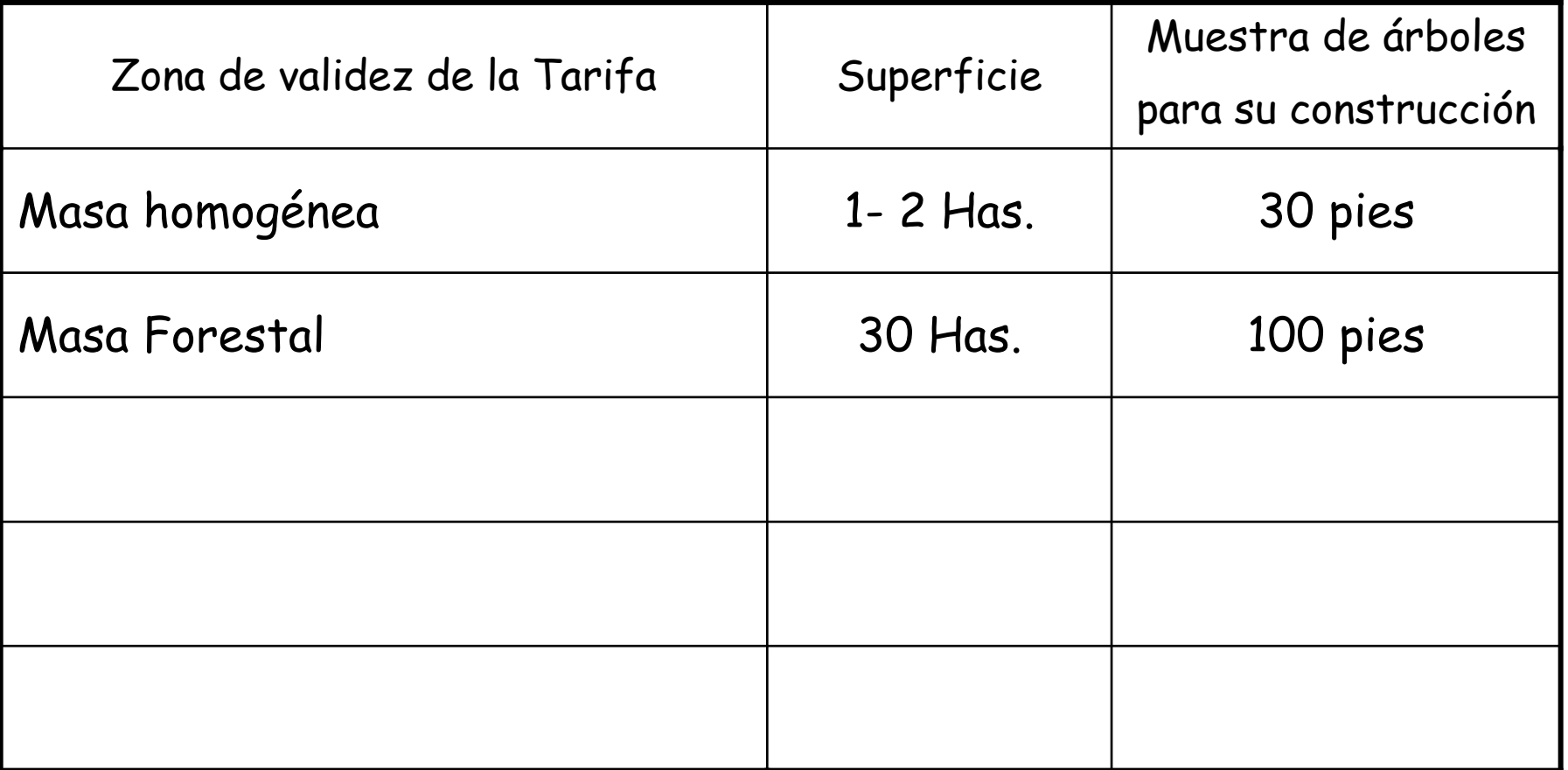

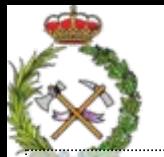

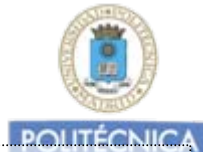

 $V = f(dn)$ 

Construcción deTarifas o Tablas de cubicación de una entrada

Tamaño de la muestra

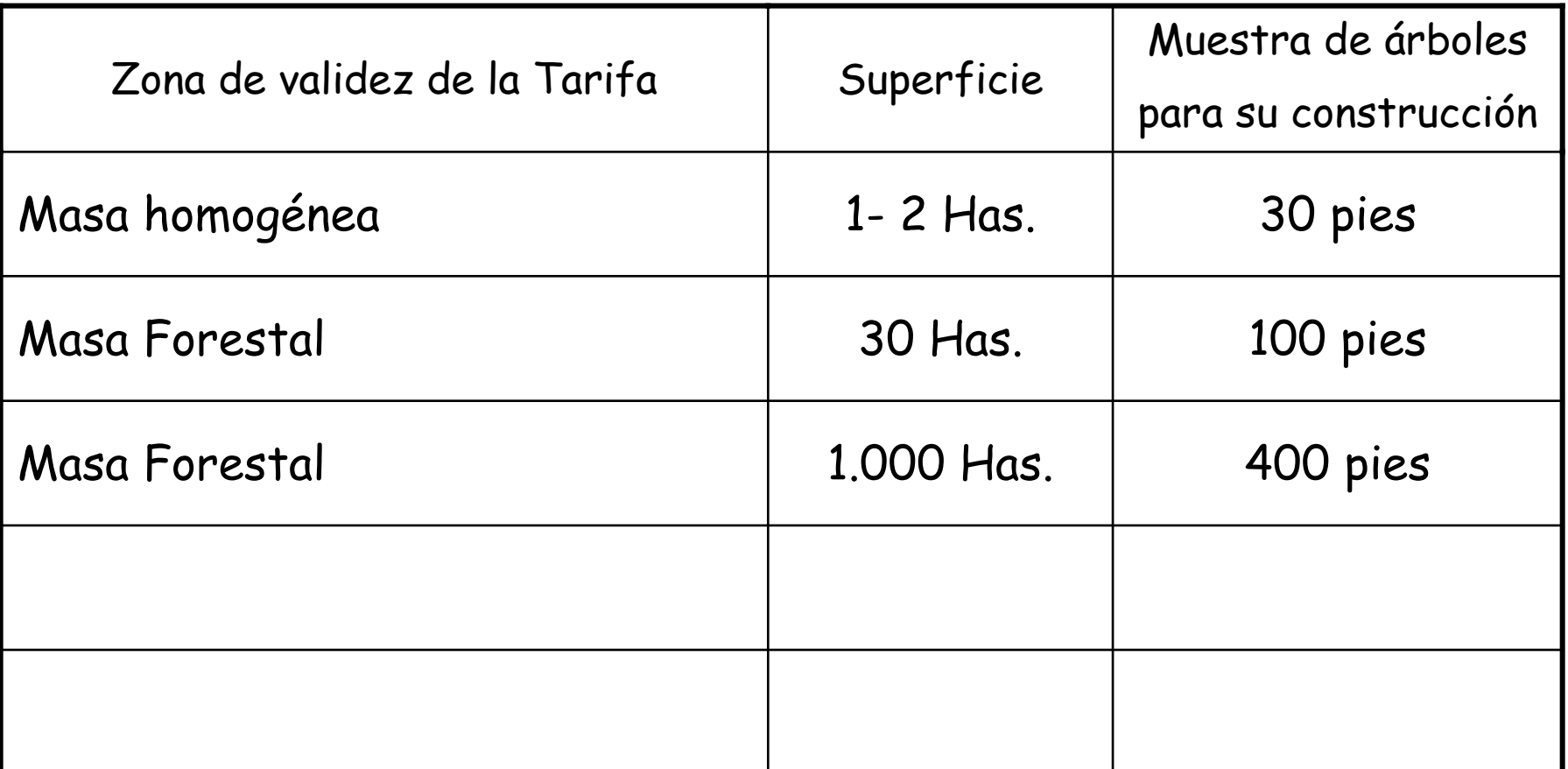

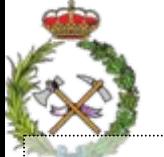

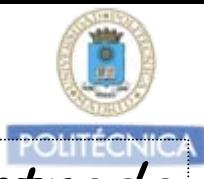

Construcción deTarifas o Tablas de cubicación de una entrada

 $V = f(dn)$ 

Tamaño de la muestra

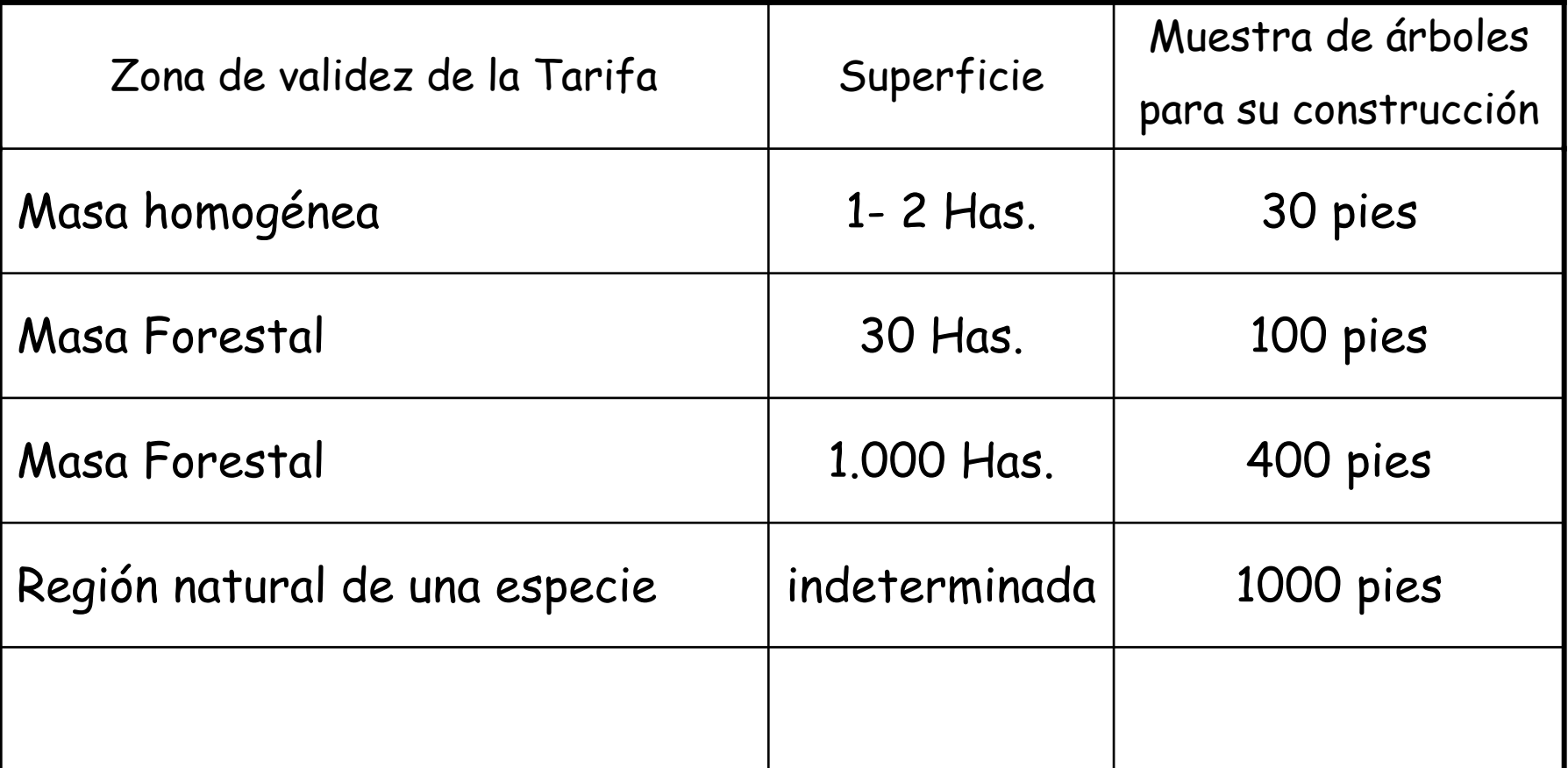

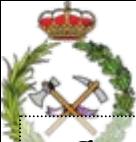

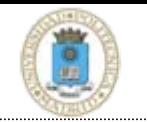

Construcción deTarifas o Tablas de cubicación de una entrada

$$
V=f(dn)
$$

Tamaño de la muestra

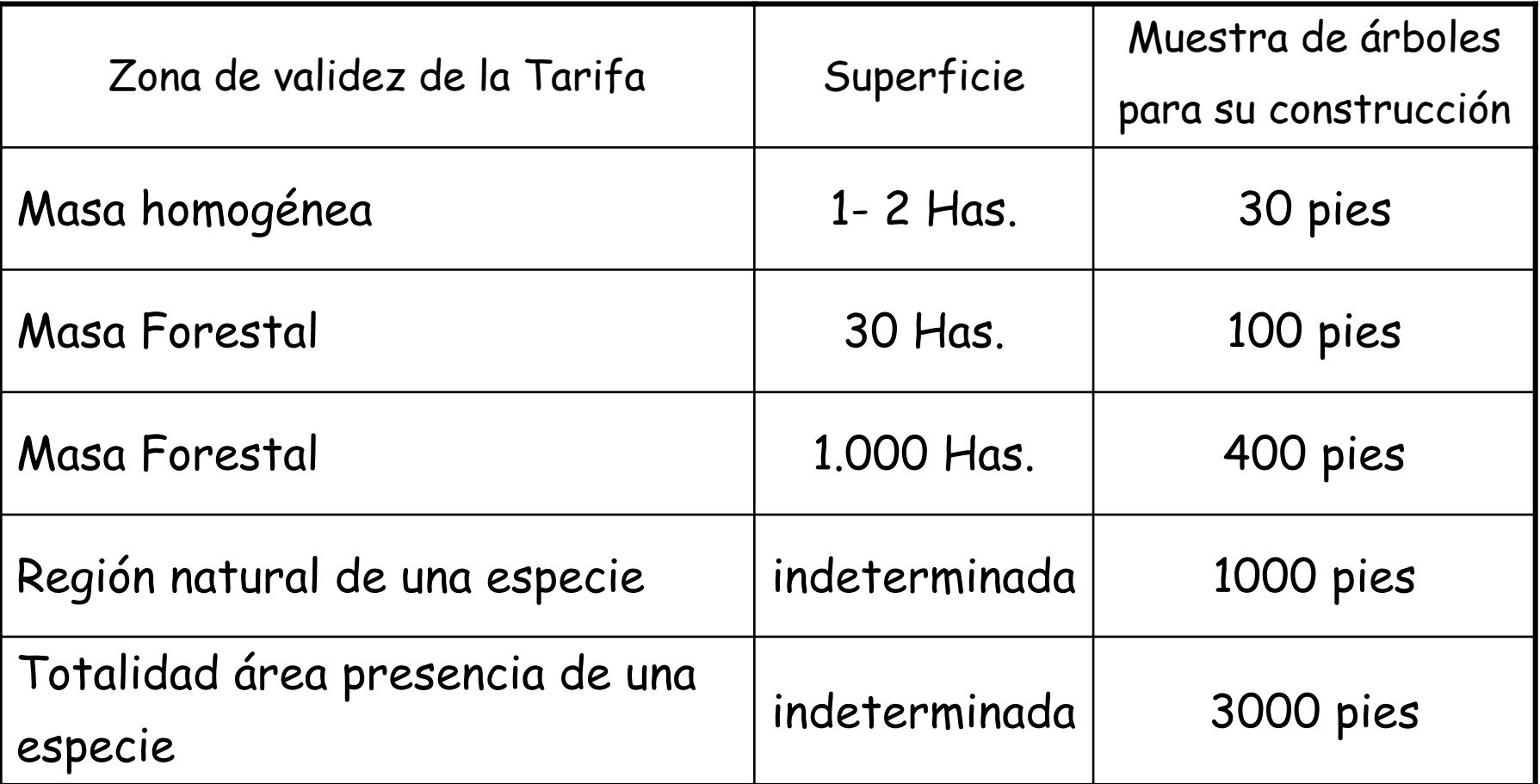

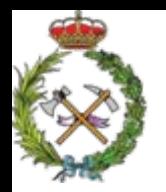

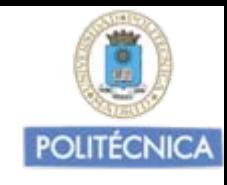

## Tamaño de la muestra

Referencia basada en J. Rondeux. "La mesures des arbres et des peuplements forestiers. 1993". Define la superficie a inventariar desde un punto de vista cualitativo

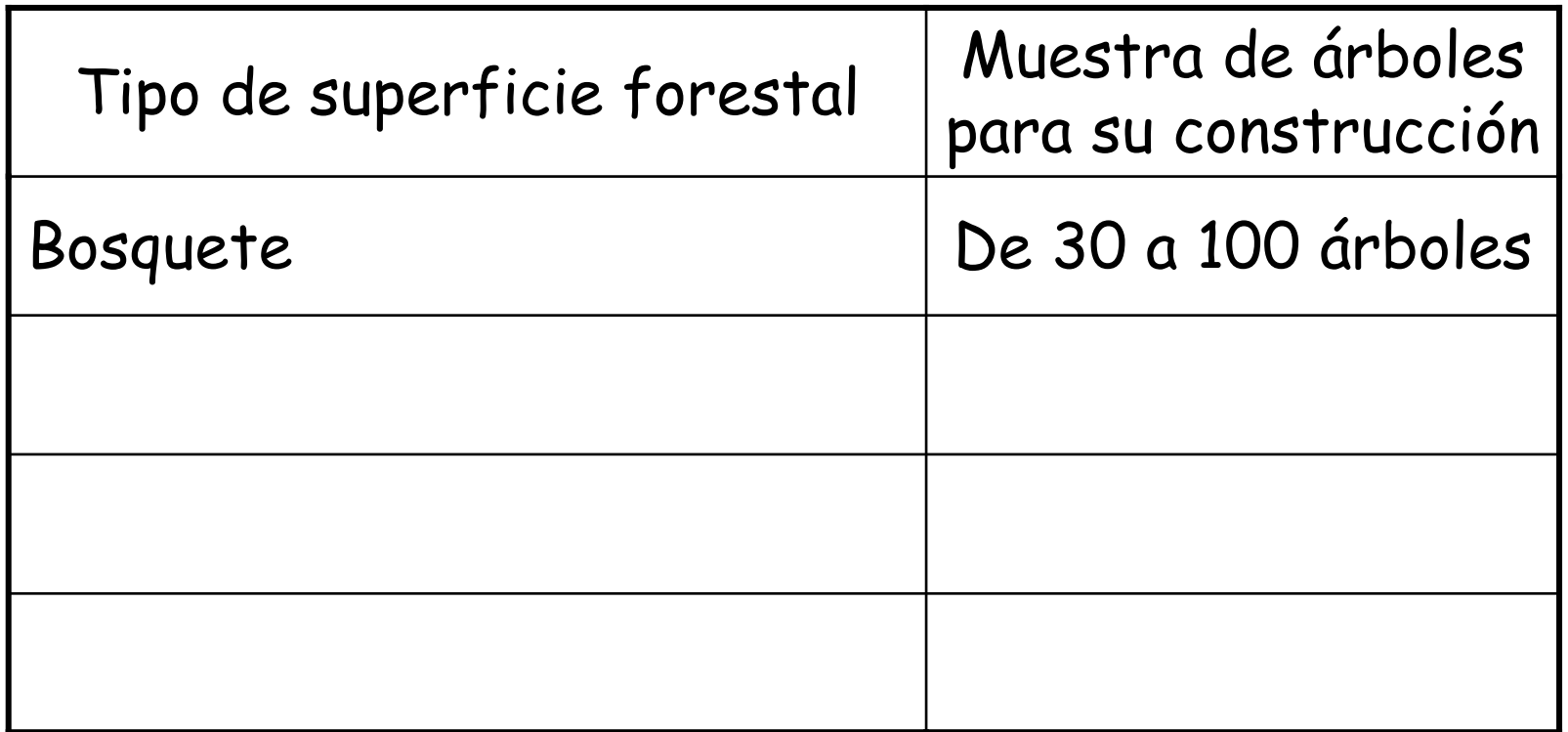

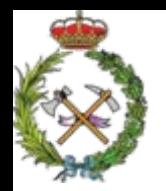

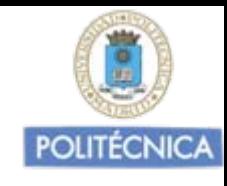

## Tamaño de la muestra

Referencia basada en J. Rondeux. "La mesures des arbres et des peuplements forestiers. 1993". Define la superficie a inventariar desde un punto de vista cualitativo

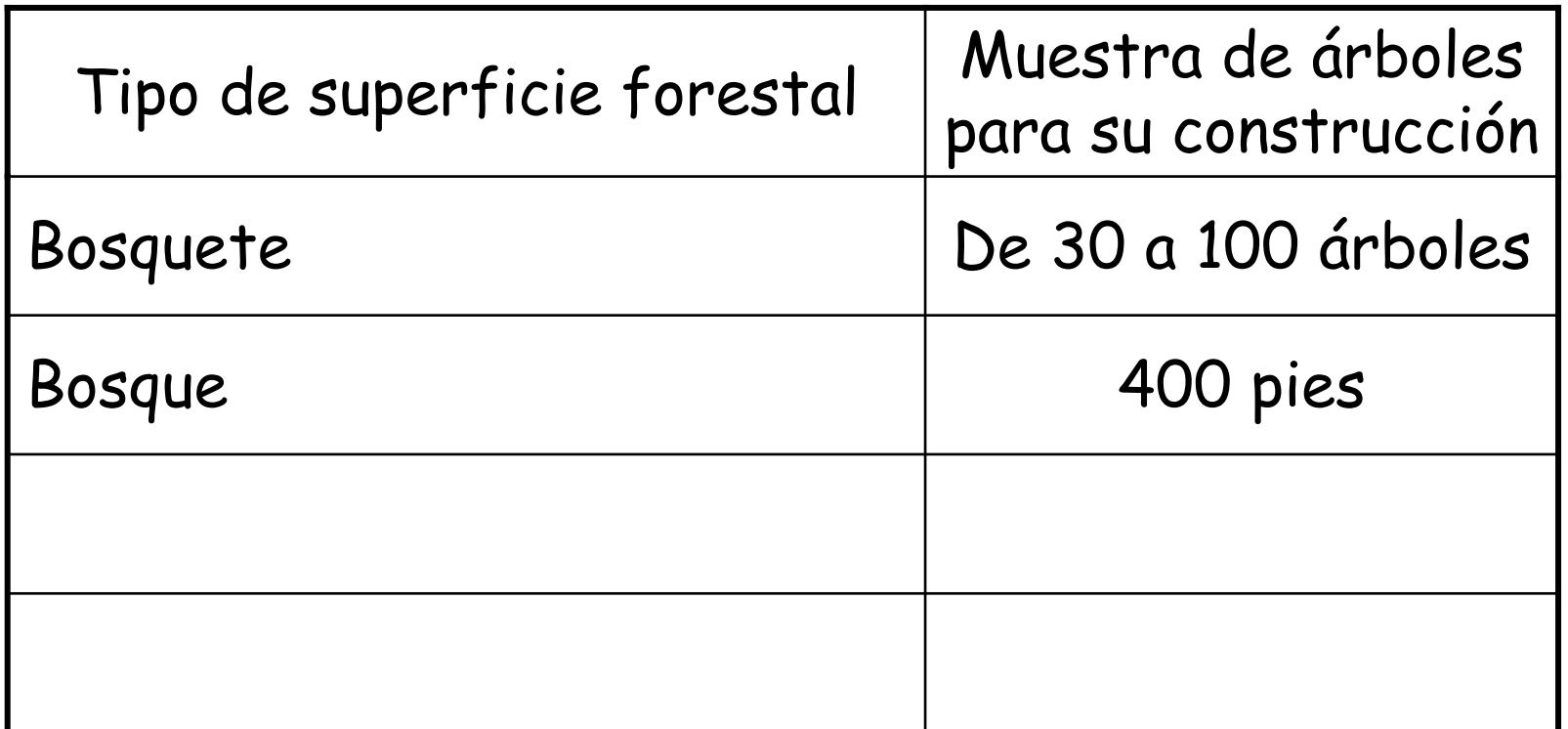

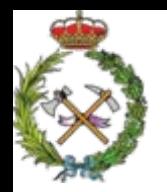

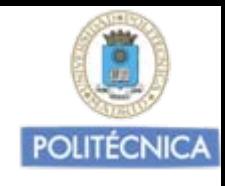

### Tamaño de la muestra

Referencia basada en J. Rondeux. "La mesures des arbres et des peuplements forestiers. 1993". Define la superficie a inventariar desde un punto de vista cualitativo

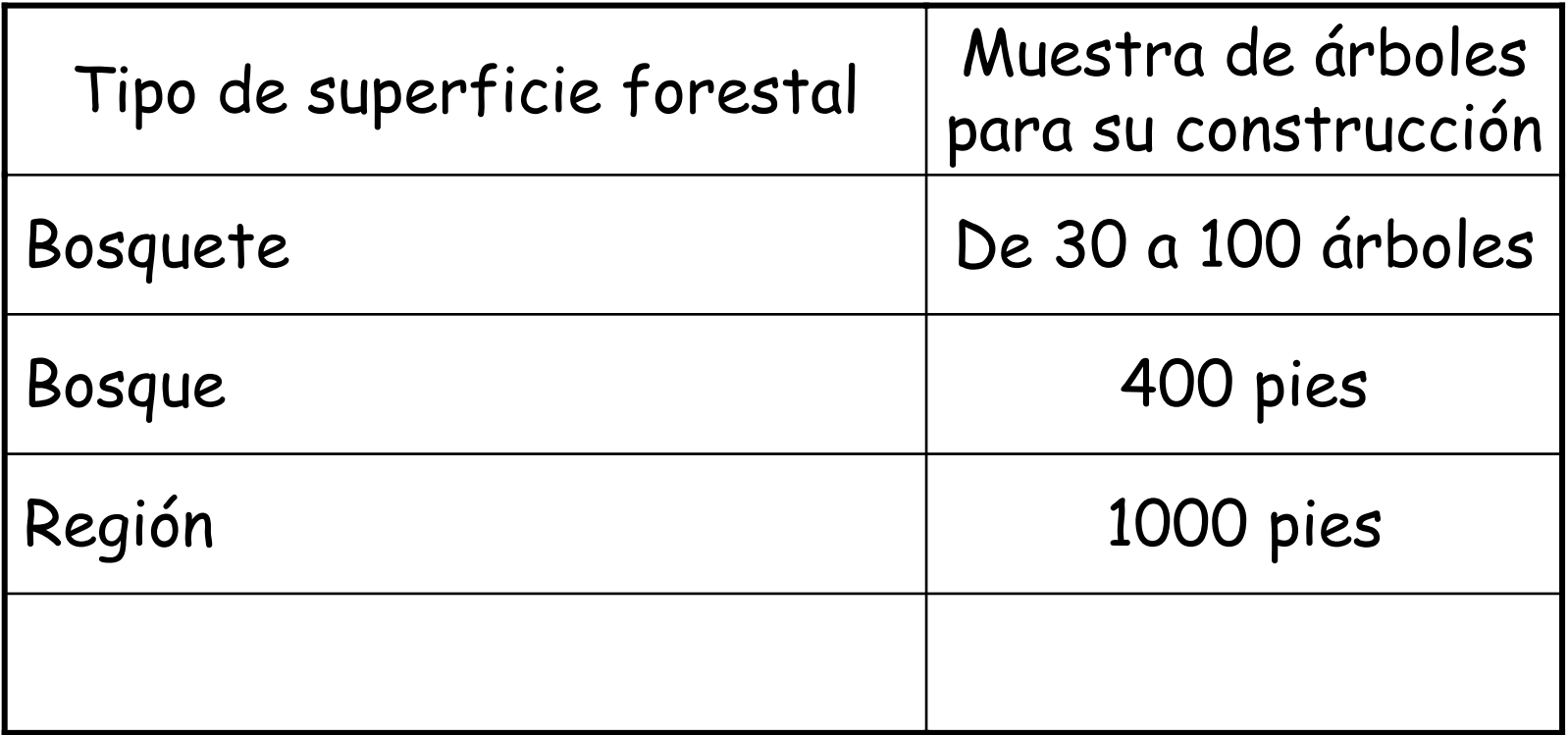

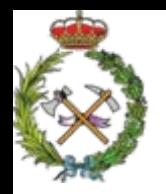

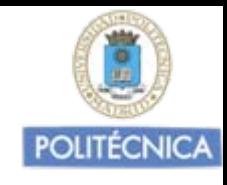

### Tamaño de la muestra

Referencia basada en J. Rondeux. "La mesures des arbres et des peuplements forestiers. 1993". Define la superficie a inventariar desde un punto de vista cualitativo

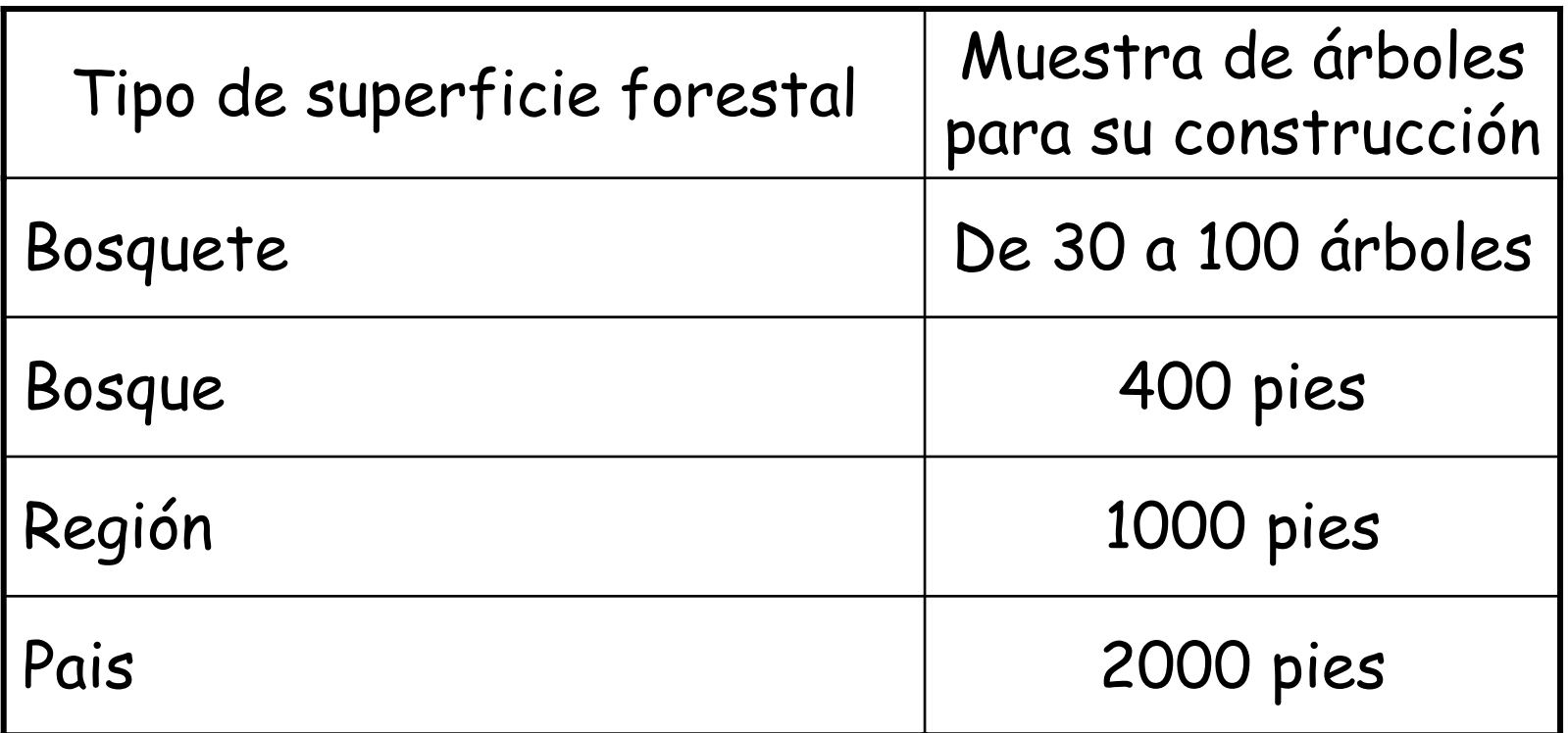

Manera de seleccionar la muestra = $V = f(dn)$ Dasometría / Celedonio López Peña<br>Construcción de Tarifas o Tablas de cubicación de una entrada

Decidido el número de árboles a medir, hemos de procurar que la muestra este distribuida por toda el área de la superficie forestal para la cual queremos realizar la Tabla.

Hemos también de procurar que esté representada en la muestra de árboles seleccionados toda la variabilidad dimensional: pequeños, medianos, grandes…, pero también dar una mayor presencia a los que más abundan. Fijamos para ello distintas categorías diamétricas. P.e de 15-25 cm., 25-35, 35-45,……

Una forma de conseguir este objetivo es repartiendo el número de pies **<sup>N</sup>** a muestrear de manera proporcional al **Área Basimétrica de la Categoría Diamétrica a la que pertenecen.**

En el caso de diferentes calidades en la zona de aplicación de la Tarifa repartiremos el número de árboles a muestrear proporcionalmente a las superficies que ocupan las distintas calidades de masa existentes.

EJERCICIO DASOMETRÍA / Celedonio López Peña<br>Se pretende realizar una Tabla de Cubicacion de dos entradas, para la cubicación de arbolado en un área poblada por Pinus pinaster, en donde se distinguen claramente dos tipos de masas en función de su calidad. Parte de la superficie donde se pretende que sea aplicable la tarifa, 3600 Has., está poblada por masas de calidad I, y el resto, 920 Has. está poblada por masas de calidad II.

Al objeto de realizar la Tarifa de Cubicación, se ha decidido tomar datos de volumen maderable, diámetro normal y altura total de 600 árboles. **¿Que número de árboles tomaremos para realizar las Tablas de Cubicación de las distintas dimensiones en las distintas calidades de masa existentes. ?** Teniendo en cuenta que para determinarlo nos apoyamos en un muestreo aleatorio de 30 parcelas de 15 metros de radio en las masas de calidad I y otras tantas en las masas de calidad II , en los que hemos obtenido las siguientes Funciones de Distribución diámetrica en la parcela media para las dos calidades de Estación existentes.

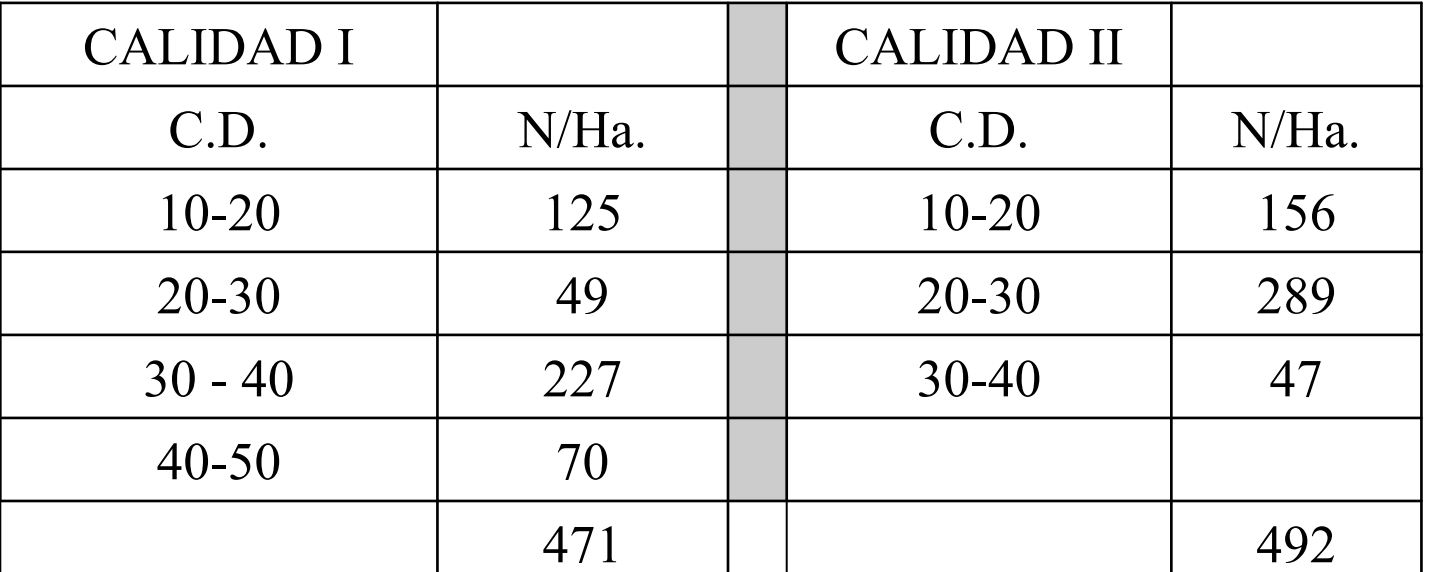

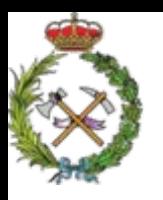

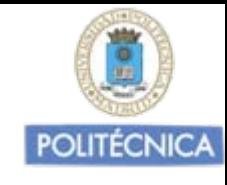

## Solución: Ejercicio estereometría nº 17

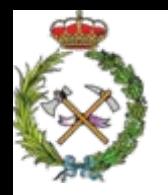

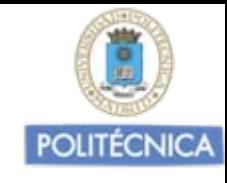

# Toma de datos en campo

Decidido el nº total (N) de árboles a los que vamos a medir su dn y su Volumen y como los vamos a distribuir por categorías diamétricas.

$$
N = N_{CD1} + N_{CD2} + N_{CD3} + N_{CD4} + \dots
$$

Vamos a ver como lo hacemos esto en la práctica en el monte.

Toma de datos en campo

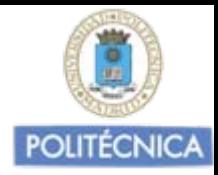

=

 $V = f(dn)$ 

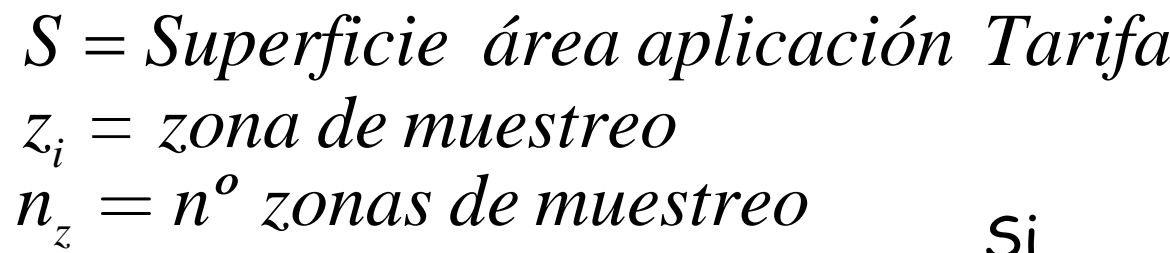

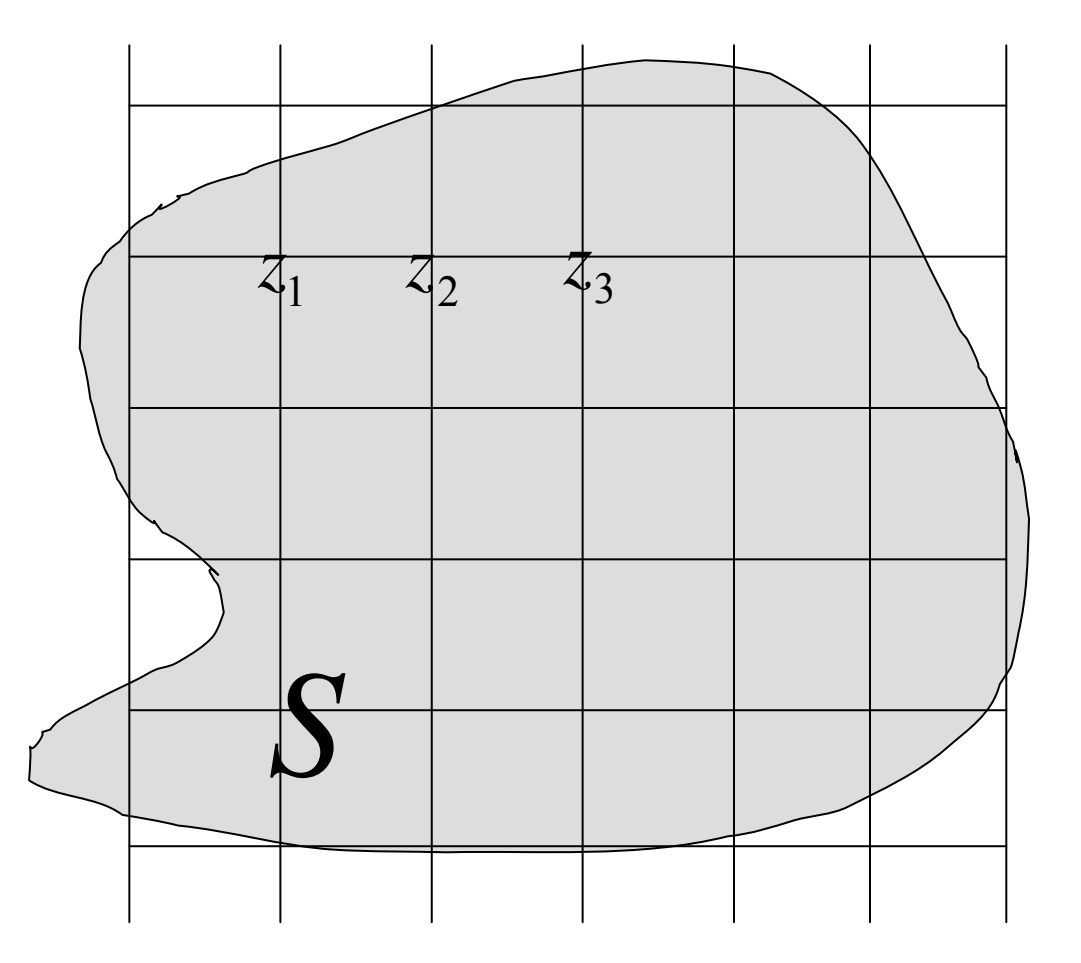

Si las distribuyo sistematicamente, cada punto de una malla de longitud l, será el punto de referencia de zona de muestreo <sup>1</sup>*<sup>z</sup>*

$$
l = \sqrt{\frac{S}{n_z}}
$$

En cada zona de muestreo el <sup>n</sup><sup>º</sup> de árboles a medir será: *zi = N/nz*

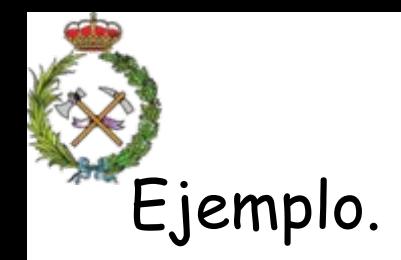

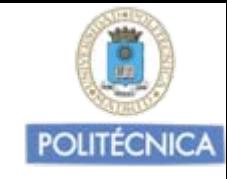

Superficie área aplicación Tarifa 200 Has.

N = 400 árboles;

Si los reparto en 10 zonas n = 40 árboles en cada zona Cada zona de muestreo en vértice malla de lado

$$
l = \sqrt{\frac{2000000 \text{ m}^2}{10}} = 447 \text{ m}.
$$

 $\mathsf{N}$  = 0,1· $\mathsf{N}_{\mathsf{cd}15}$  + 0,3· $\mathsf{N}_{\mathsf{cd}25}$  + 0,4· $\mathsf{Nd}_{\mathsf{cd}35}$  + 0.2· $\mathsf{Nd}_{\mathsf{cd}45}$ En cada zona n<sub>i</sub> = 4 (d<sub>15</sub>) + 12 (d<sub>25</sub>) + 16 (d<sub>35</sub>) + 8 (d<sub>45</sub>)= 40 árboles

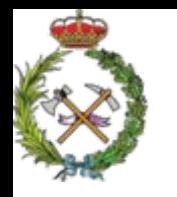

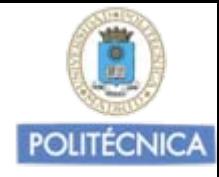

### ¿Como elegir y medir los árboles en las distintas zonas de muestreo?

En cada zona n<sub>i</sub> = 4 (cd<sub>15</sub>) +12 (cd<sub>25</sub>) + 16 (cd<sub>35</sub>) + 8 (cd<sub>45</sub>)= 40 árboles

La muestra bien repartida  $\Rightarrow$  ya lo hemos hecho.

La muestra bien proporcionada en cuanto a los árboles a coger de cada CD ⇨ ya lo hemos hecho.

¿Como la toma de datos en cada zona?: A voluntad del técnico

P.e.:

1º - Prepararse para cada zona un estadillo con celdas adecuado al número de árboles a muestrear de cada CD.

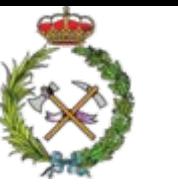

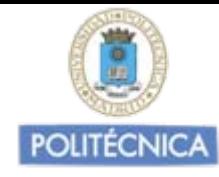

### Estadillo para toma de datos de campo en una zona en el ejemplo considerado:

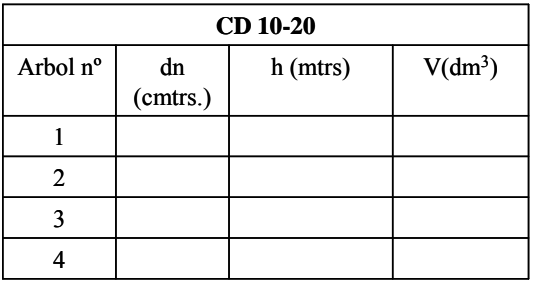

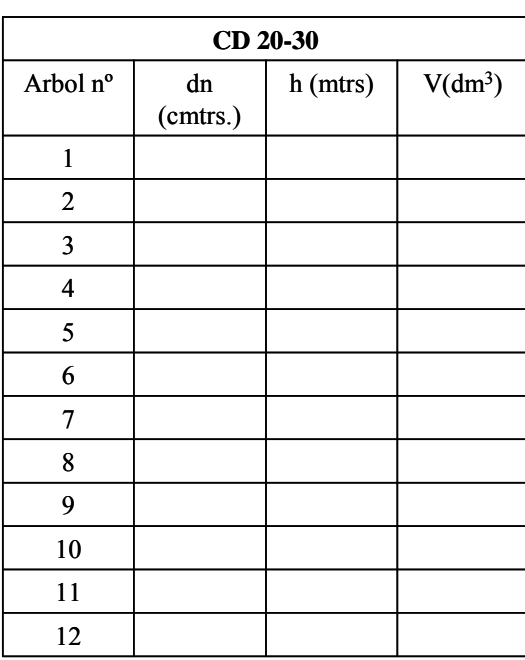

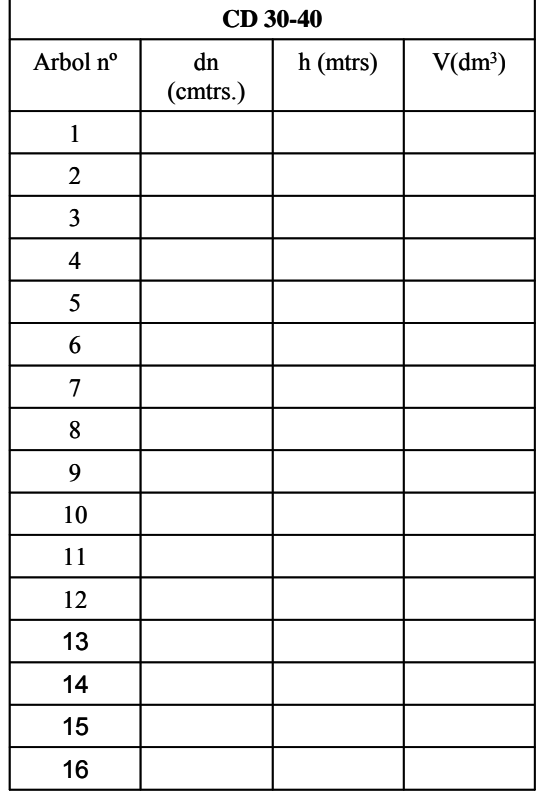

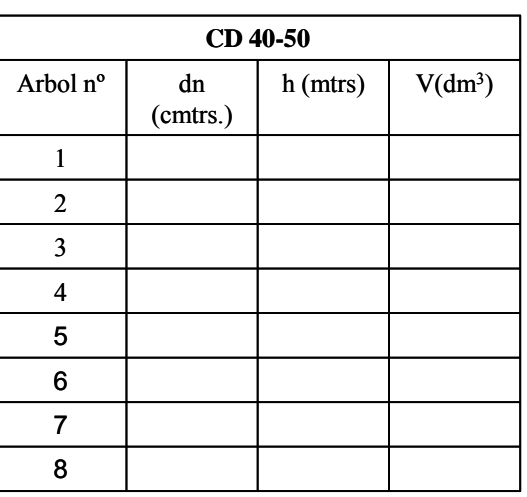

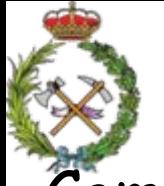

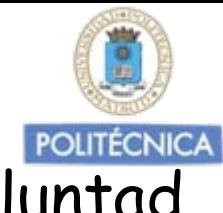

Como realizamos la toma de datos en cada zona:… A voluntad del técnico

1º -- Prepararse para cada zona un estadillo con celdas adecuado al número de árboles a muestrear de cada CD

2<sup>º</sup> - Tomar los puntos de intersección de la malla como referencia de la zona:

Se puede hacer un itinerario con un rumbo e ir seleccionando todos los árboles que aparezcan a derecha e izquierda de dicho itinerario no anormales.

O se puede considerar ese punto como centro en los que seleccionaríamos los 40 árboles más próximos que cumplieran lo previsto.

u otro criterio similar. En todos los árboles seleccionados medimos su dn y V.

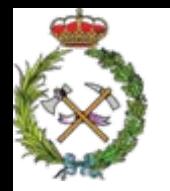

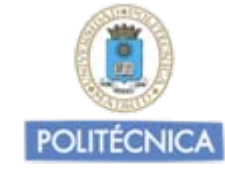

$$
V=f(dn)
$$

### modelos de ajuste

Con los datos de los N árboles de V (dm 3) y dn (cm.), ensayamos modelos de ajuste y elegimos el mejor.

Posible modelos a ensayar: =

$$
V=f(dn)
$$

$$
V = a_0 + a_1 \cdot d_n^2
$$
  
\n
$$
V = a_0 + a_1 \cdot d_n^2
$$
  
\n
$$
V = a_0 + a_1 \cdot \log d_n
$$
  
\n
$$
V = a_0 + a_1 \cdot \log d_n
$$
  
\n
$$
\log V = a_0 + a_1 \cdot \log d_n + a_2 \cdot \frac{1}{dn}
$$

Se eligirá el modelo que proporcione mejor coeficiente determinación ( ρ 2) y con la menor desviación típica residual.

En caso de valores similares de bondades de ajuste, tener en cuenta simplicidad del modelo.

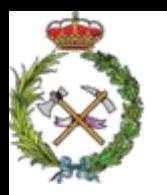

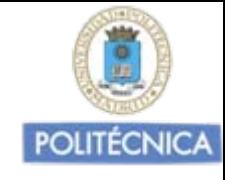

## Ejemplo de ajuste para la obtención de

### una tarifa de una entrada con excel

 $V = f(dn)$ 

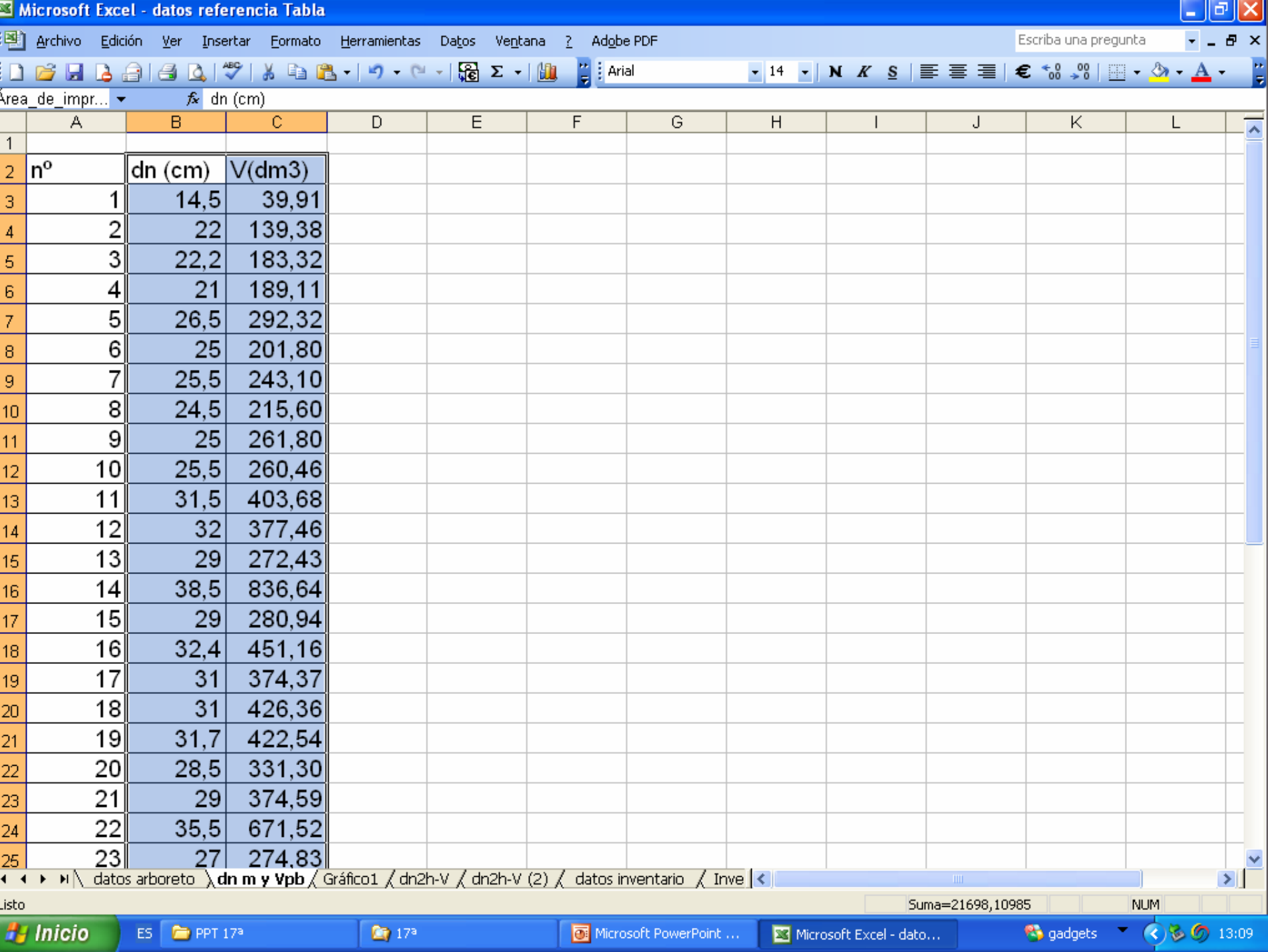

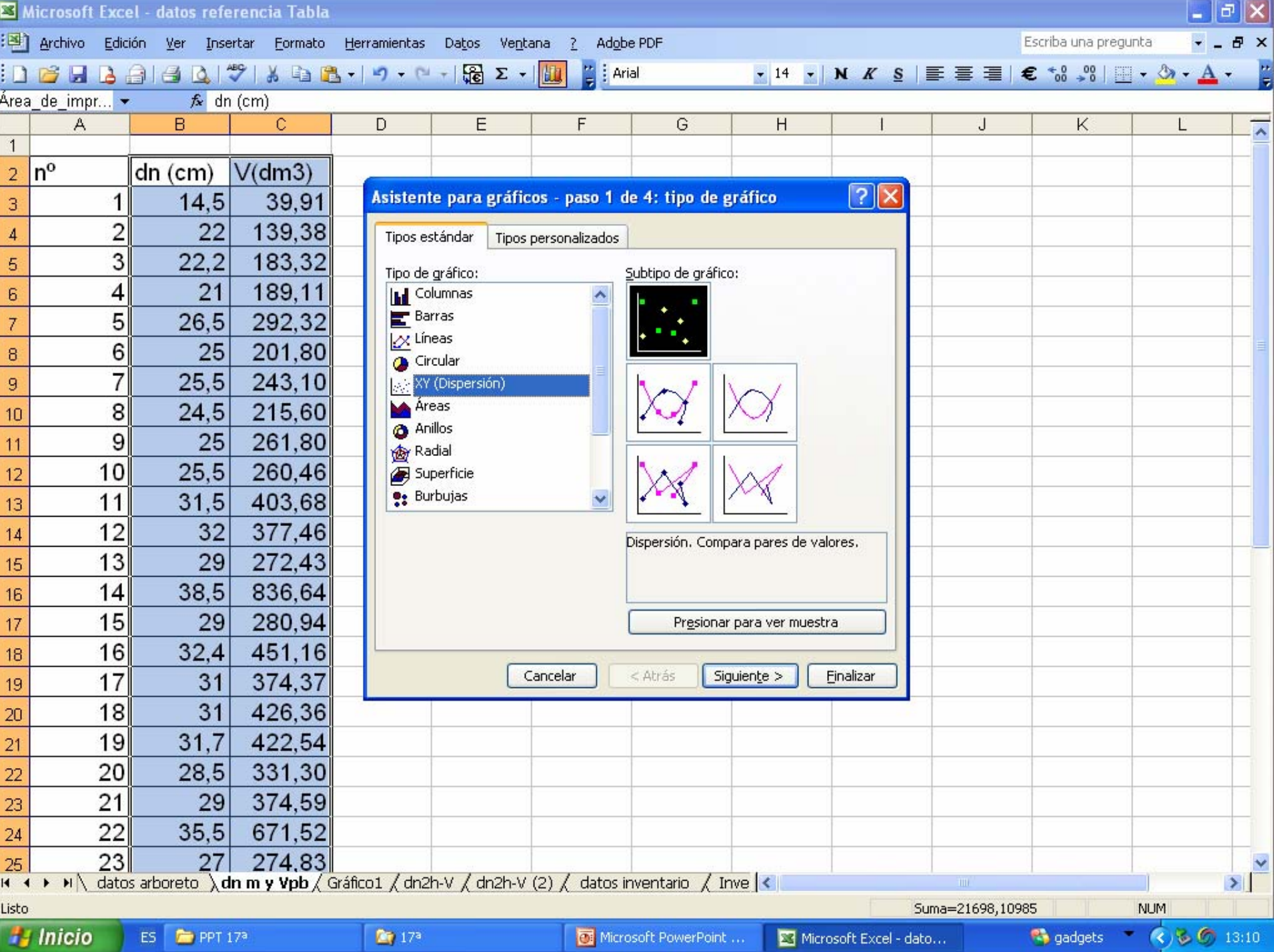

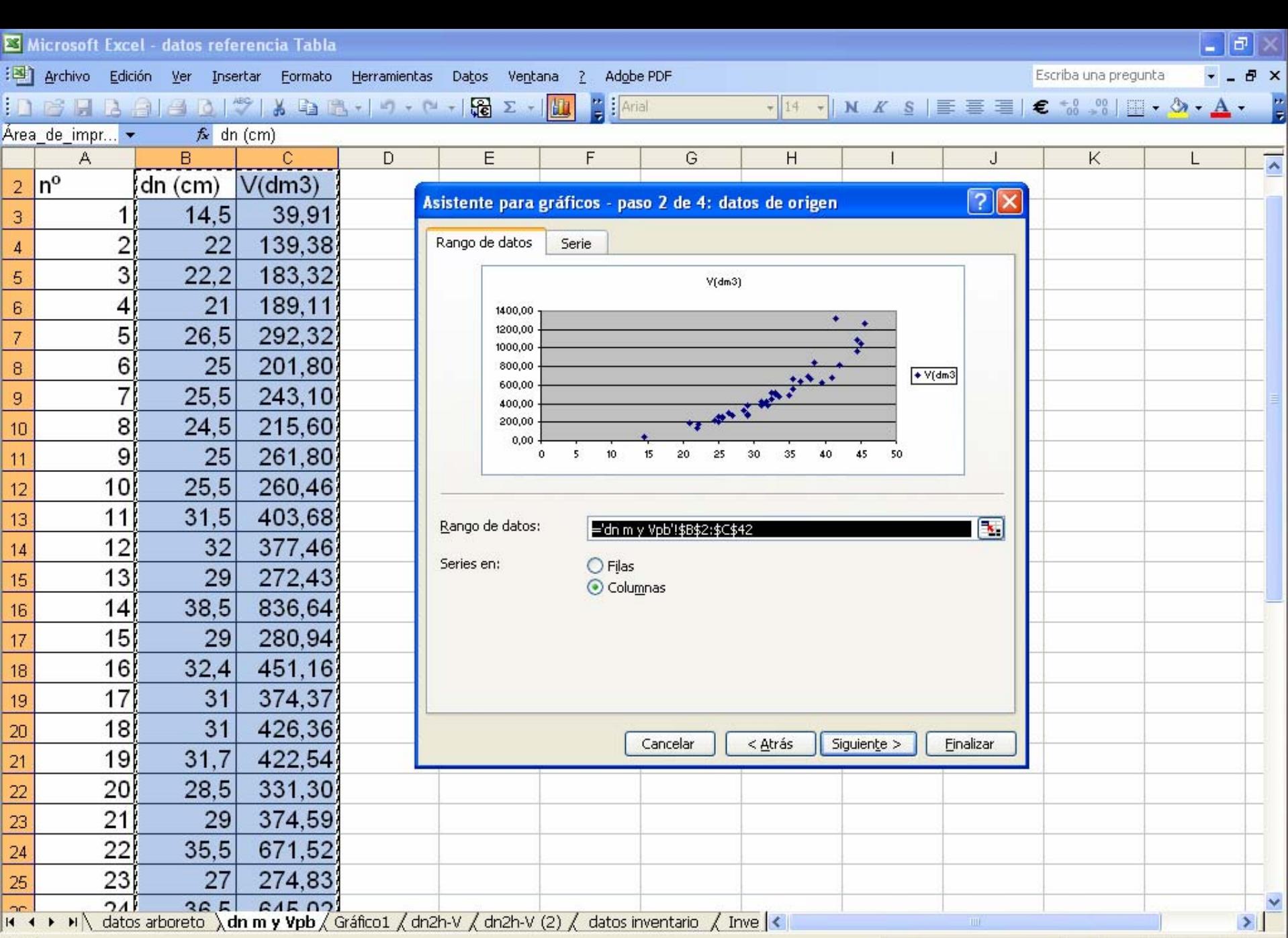

Señalar

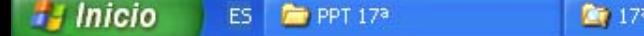

Microsoft Excel - dato...

 $(8)5013:17$ **Re** gadgets

**NUM** 

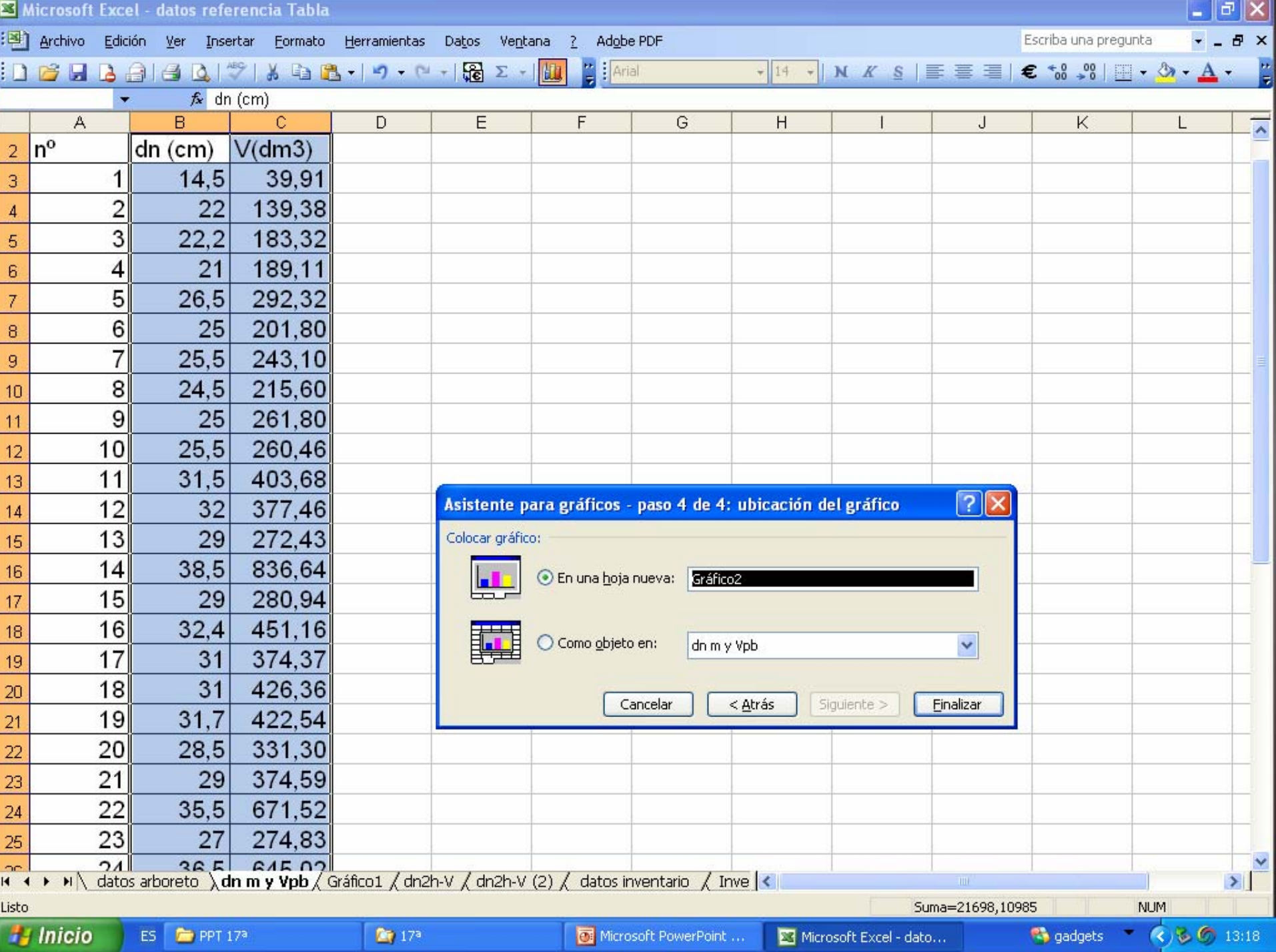

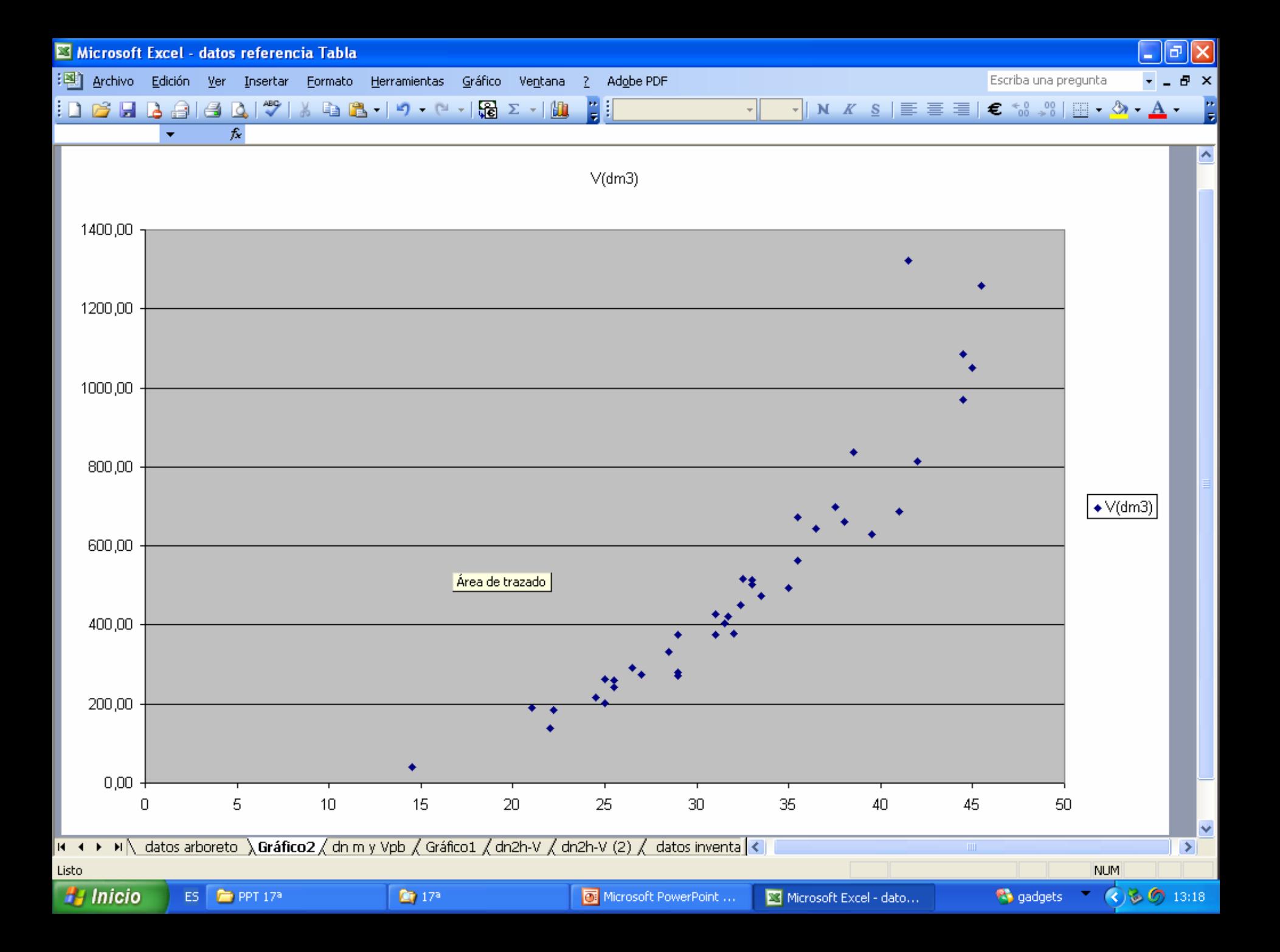

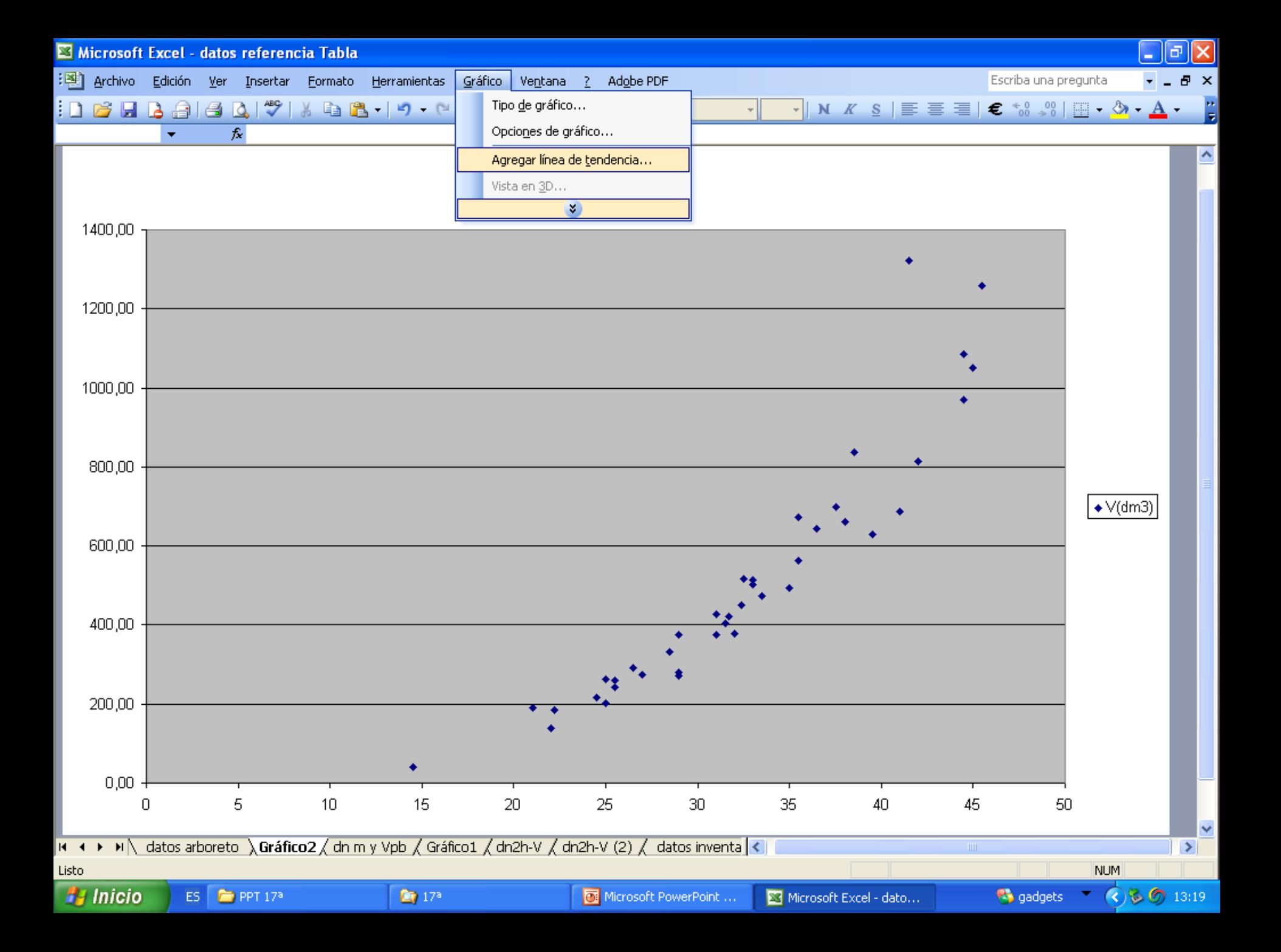

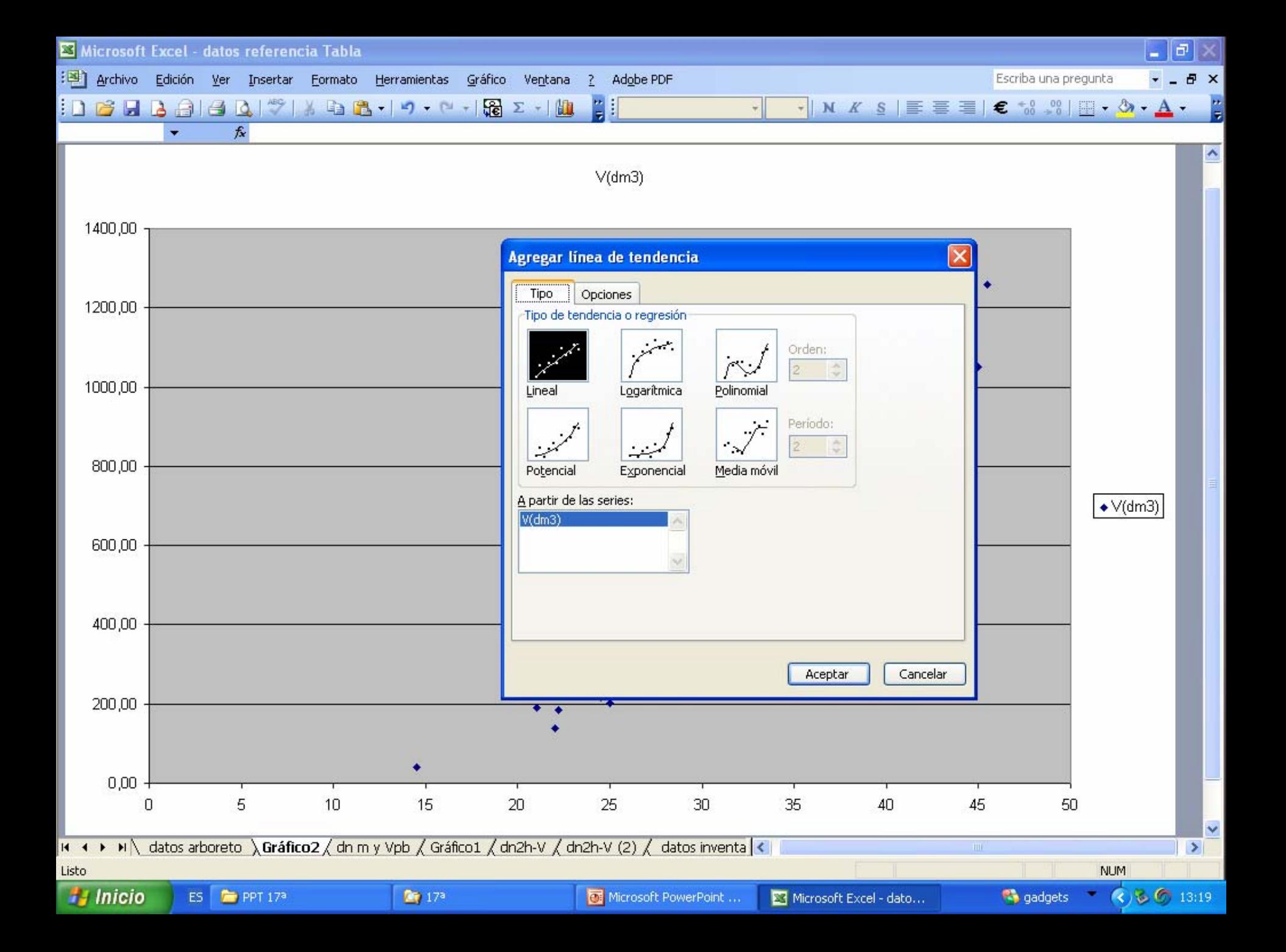

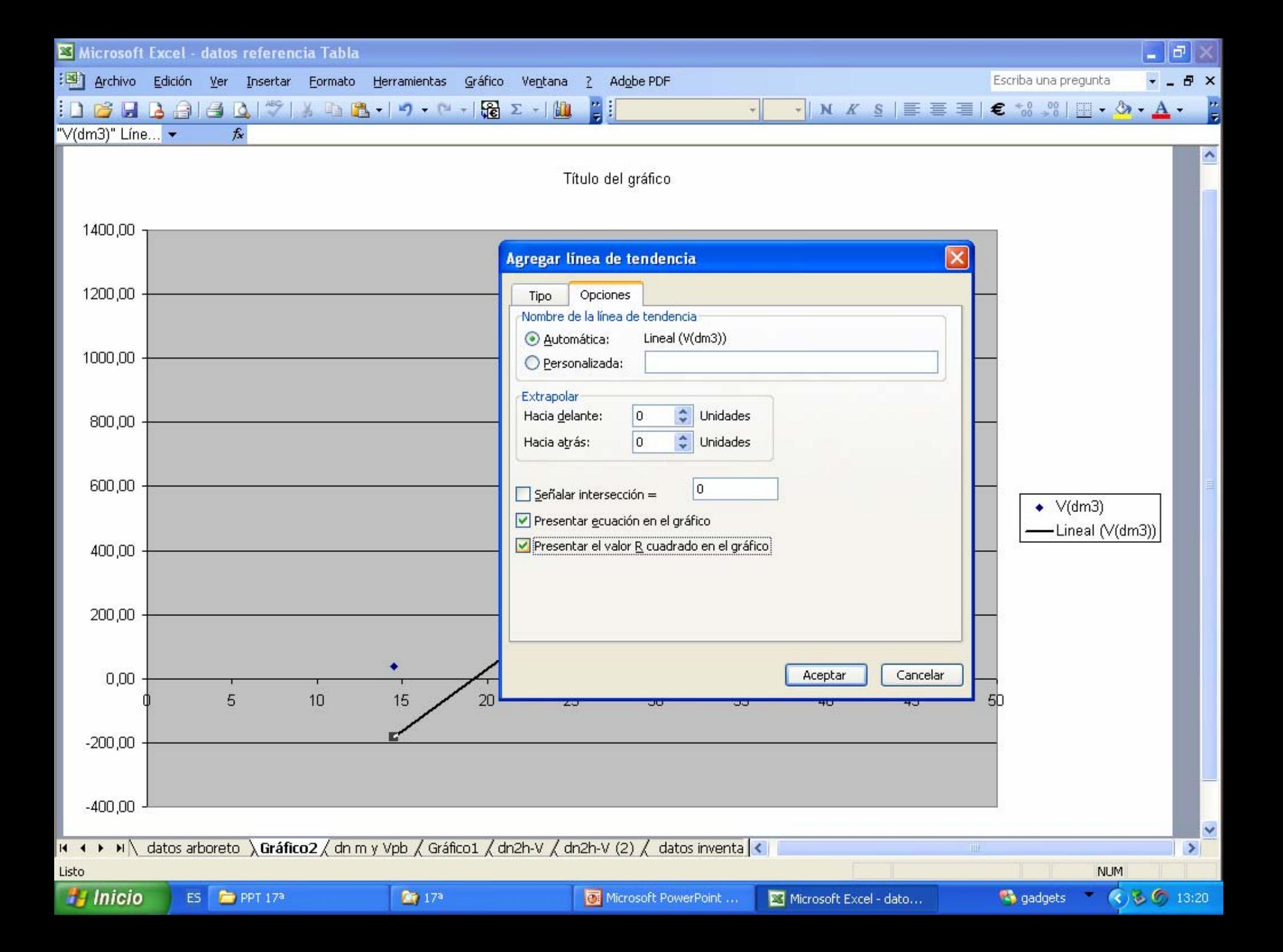

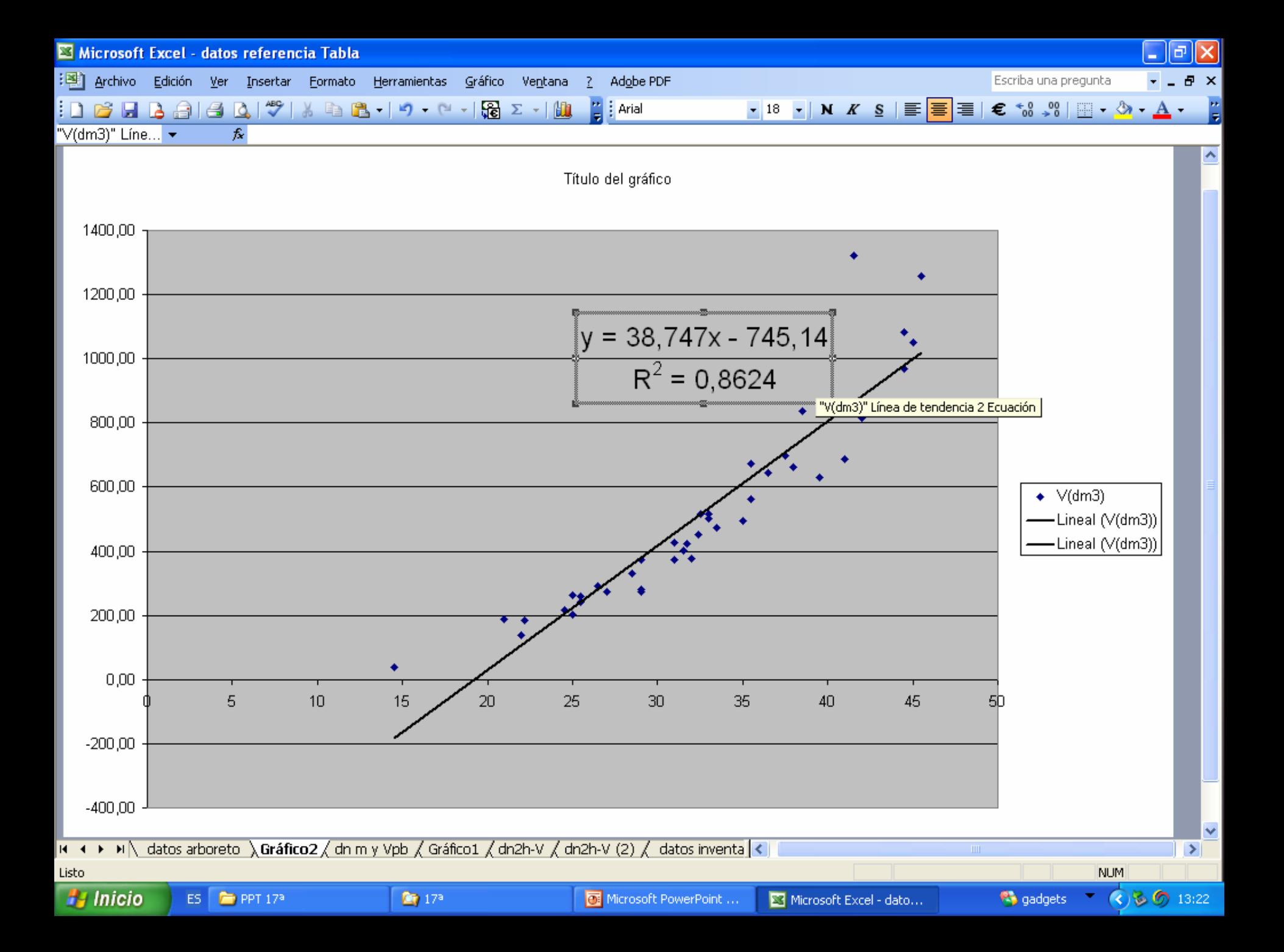

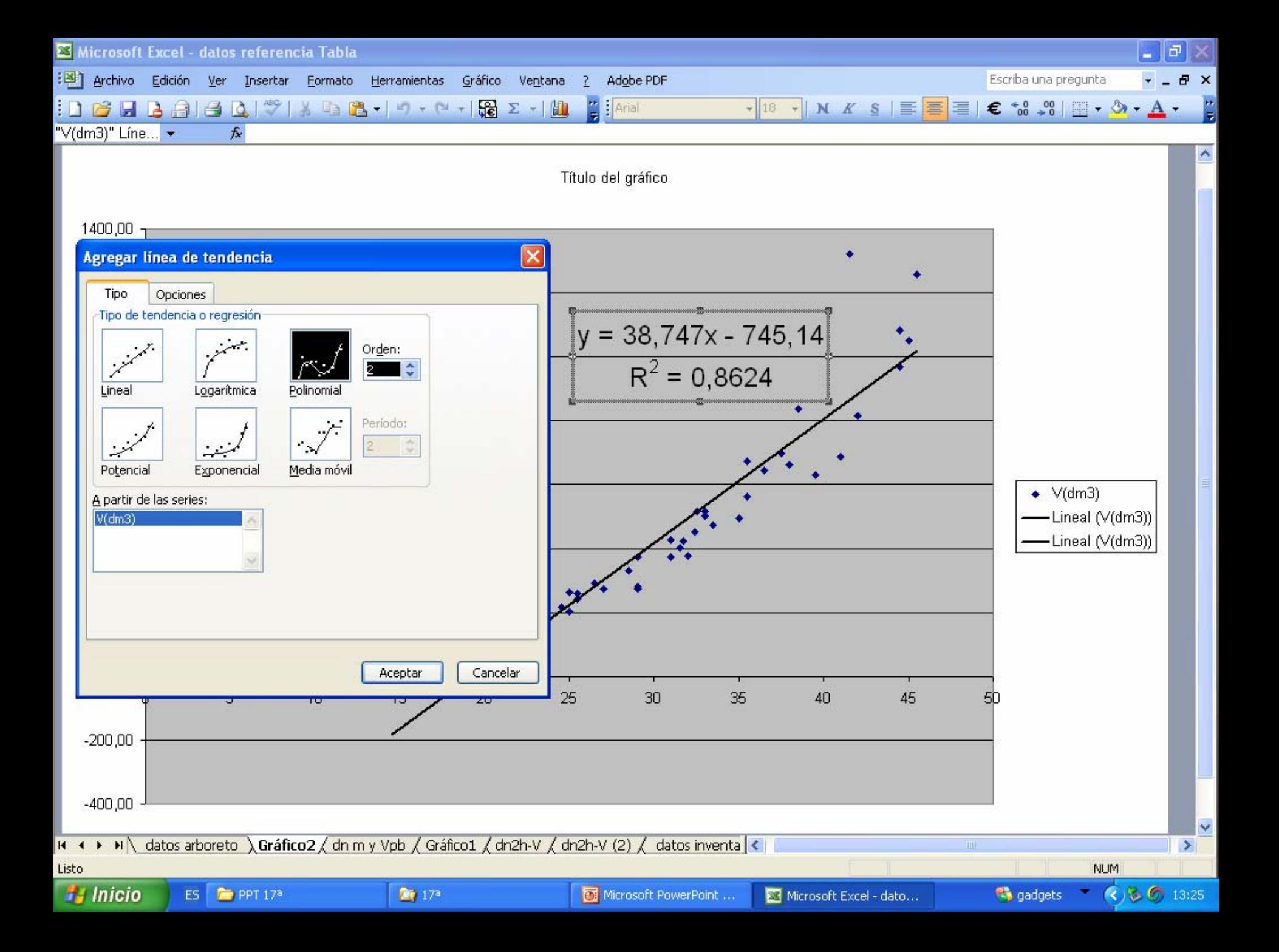
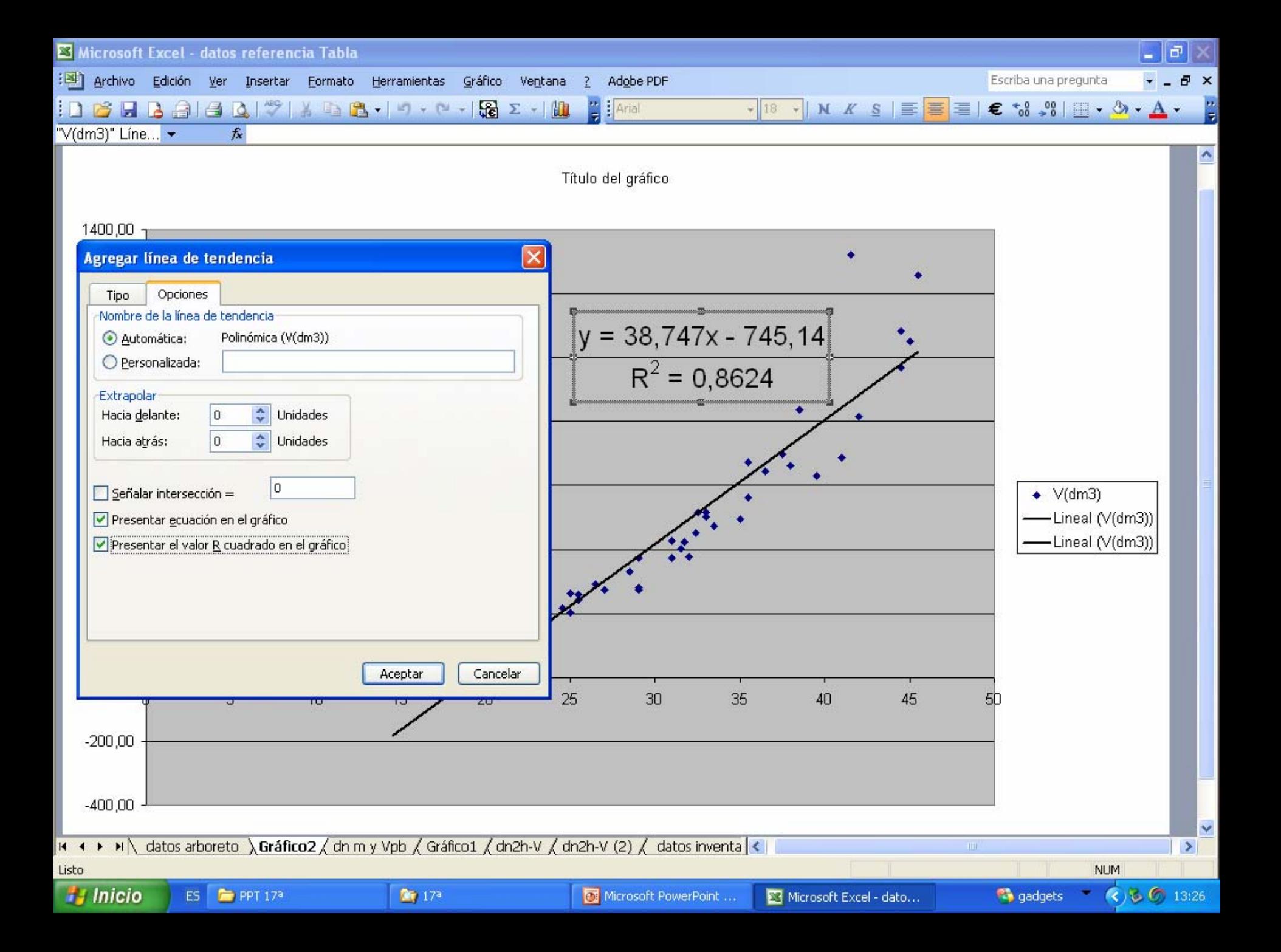

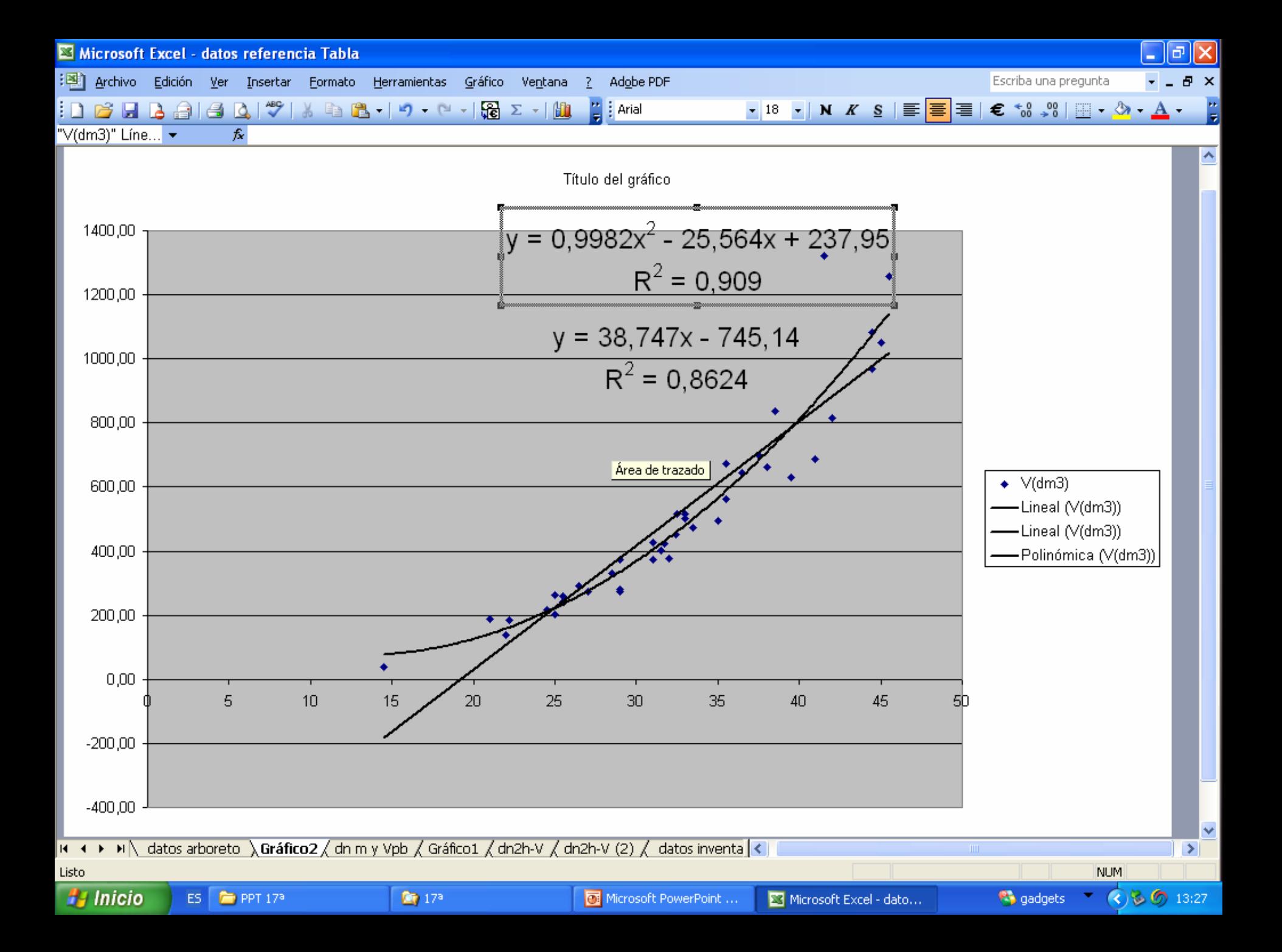

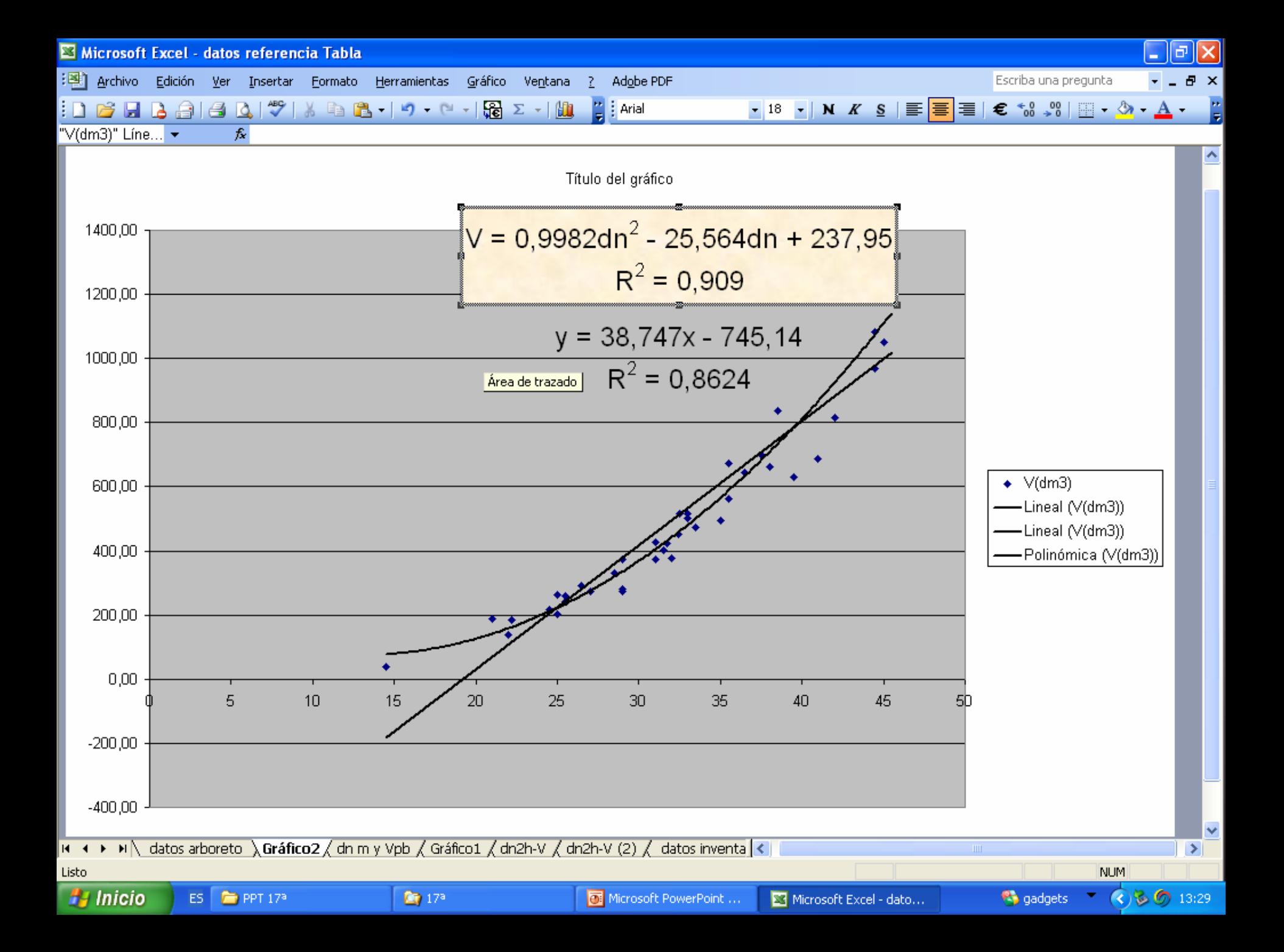

Modo de aplicación de las Tarifas o Tablas de una entrada

*V = f(dn),* para la cubicación de masas forestales

#### EJERCICIO

Para la estimación de las existencias de una plantación de chopos Populus x Euramericana "Campeador", en la Meseta Central, se dispone de la siguiente Tarifa de Cubicación de una entrada:

V = 435,3 - 49,93  $\cdot$  dn + 1,81  $\cdot$  dn<sup>2</sup> V (volumen maderable en dm<sup>3</sup>),

dn (diámetro normal en cmtrs.)

La toma de datos en la plantación, se ha realizado en 32 parcelas de muestreo de 13 metros de radio, la distribución diamétrica media por parcela ha resultado ser:

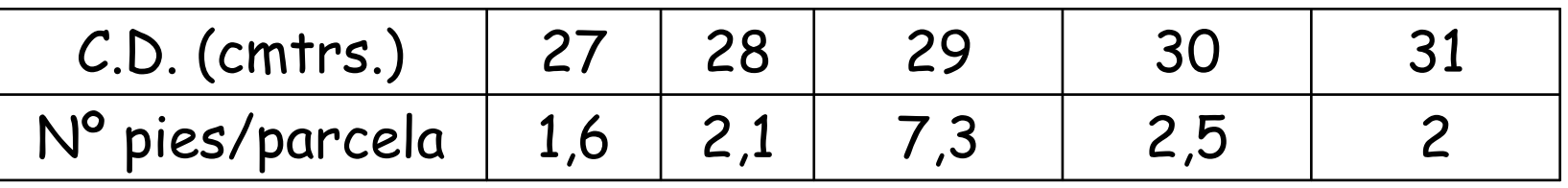

Determinar el volumen total de la plantación considerada, que tiene una superficie de 36,5 Has.

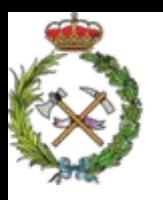

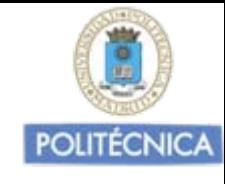

### Solución: Ejercicio estereometría nº 18

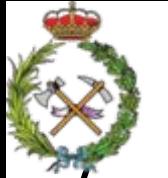

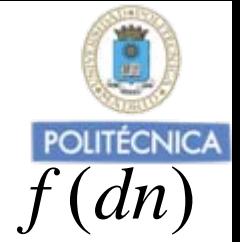

LasTarifas o Tablas de cubicación de una entrada  $\ V=$  $V = f(dn)$ 

Tienen el inconveniente, fundamentalmente en las masas regulares, de que las debemos construir en el momento de la cubicación para garantizar su fiabilidad, debido al cambio que se produce en la relación entre h/dn y por tanto de V/dn en este tipo de masas según avanza su edad.

La precisión de los resultados obtenidos en la cubicación de las masas mejora utilizando "Tablas de cubicación de dos entradas", en las cuales además del dn, consideramos la altura total. *V=f (dn,h)*

Esto es debido a la utilización de dos variables extrechamente relacionadas con él volumen, como son el *dn* y la *<sup>h</sup>*., en lugar de una única variable predictora.

Además este tipo de Tablas una vez construidas las podemos aplicar en cualquier momento de la vida de la masa.

Tarifas o Tablas de cubicación de dos entradas *V* <sup>=</sup> *f* (*dn*, *h*)

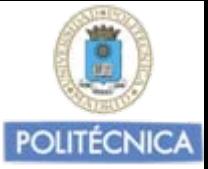

Función estadística obtenida por ajuste de regresión, que nos proporciona el volumen del árbol (generalmente el maderable), en función de su "dn" y de su altura total (h).  $V = f(dn, h)$ 

Que se puede concretar en Tablas de dos entradas

Que se utilizan para la cubicación de masas forestales.

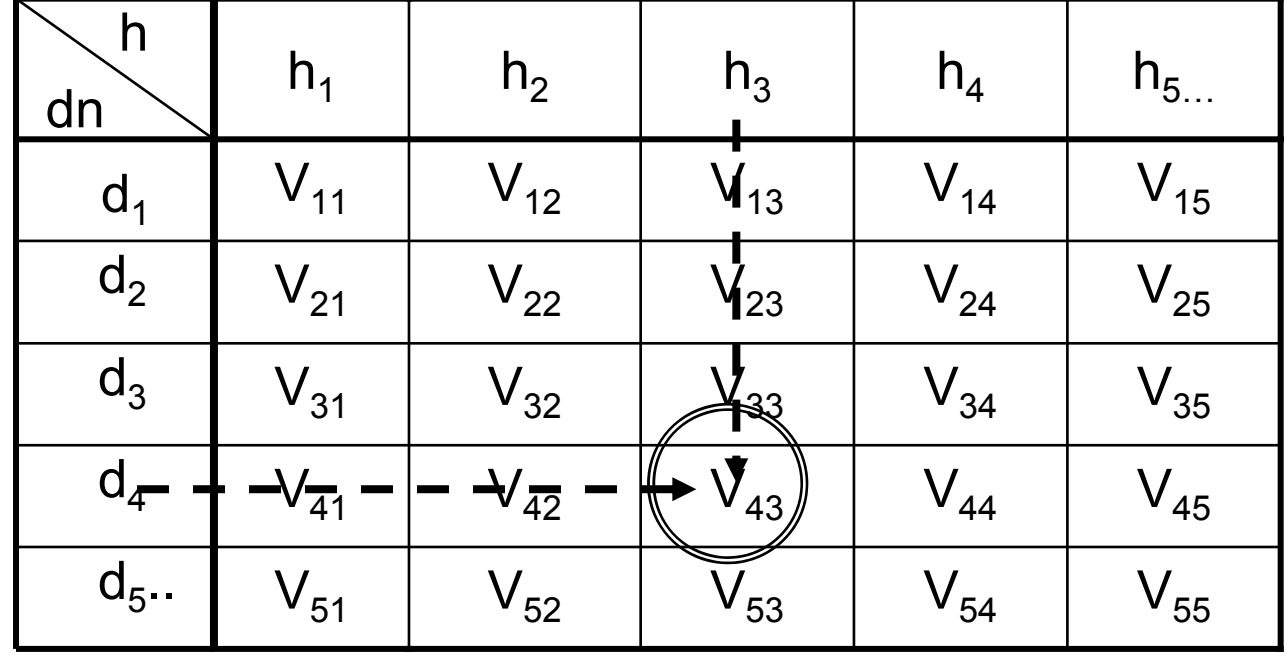

Nos proporcionan los volúmenes medios unitarios que en una determinada masa o área cabe esperar con mayor probabilidad para los árboles de las distintas Clases diamétricas inventariadas en el conteo diamétrico.

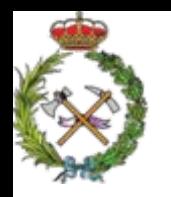

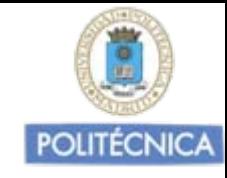

En las Tarifas o Tablas de cubicación de dos entradas

 $V = f(dn, h)$ 

Consideramos que árboles de igual "dn" y de la misma "h" tienen el mismo volumen medio.

Para su utilización debemos conocer:

- 1. La función que relaciona el V con el dn y la h y en que unidades.
- 2. La especie para la que sirve.
- 3. Su ámbito de aplicación.

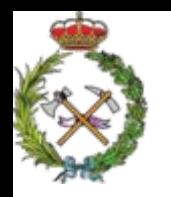

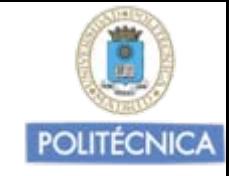

# Construcción de Tarifas o Tablas de cubicación de dos entradas

- 1. Debemos tomar una muestra suficientemente representativa de volúmenes, dn y h, de árboles de la masa o área a cubicar  $(v_i, dn_i, h_i)$ .
- 2. Proceder a diversos ajustes de regresión utilizando como variable dependiente el volumen y elegir la relación de ajuste de las ensayadas que mejor explique la evolución de la variable volumen en función del dn, y la altura con suficiente fiabilidad estadística.

$$
V=f(dn,h)
$$

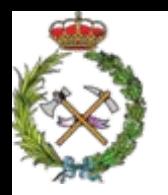

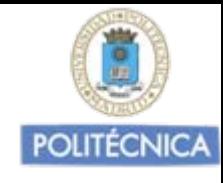

Tamaño de la muestra de árboles a medir

Dependerá fundamentalmente de:

- •La dimensión del área de aplicación de la Tarifa (país, región, masa forestal grande, bosquete pequeño,…).
- •Morfología de la especie.
- •Precisión buscada.
- Se tratará de una decisión basada en experiencias previas.
- Una referencia basada en cifras dadas por J. Pardé y J. Bouchón (Dendrometrie- 1988), señalan los valores ya dados aumentados en un 50%

Construcción deTarifas o Tablas de cubicación de dos entradas  $V = f(dn_3h)$ NICA *hdnfV* ),( Tamaño de la muestra

Referencia basada en cifras dadas por J. Pardé y J. Bouchón (Dendrometrie-1988)

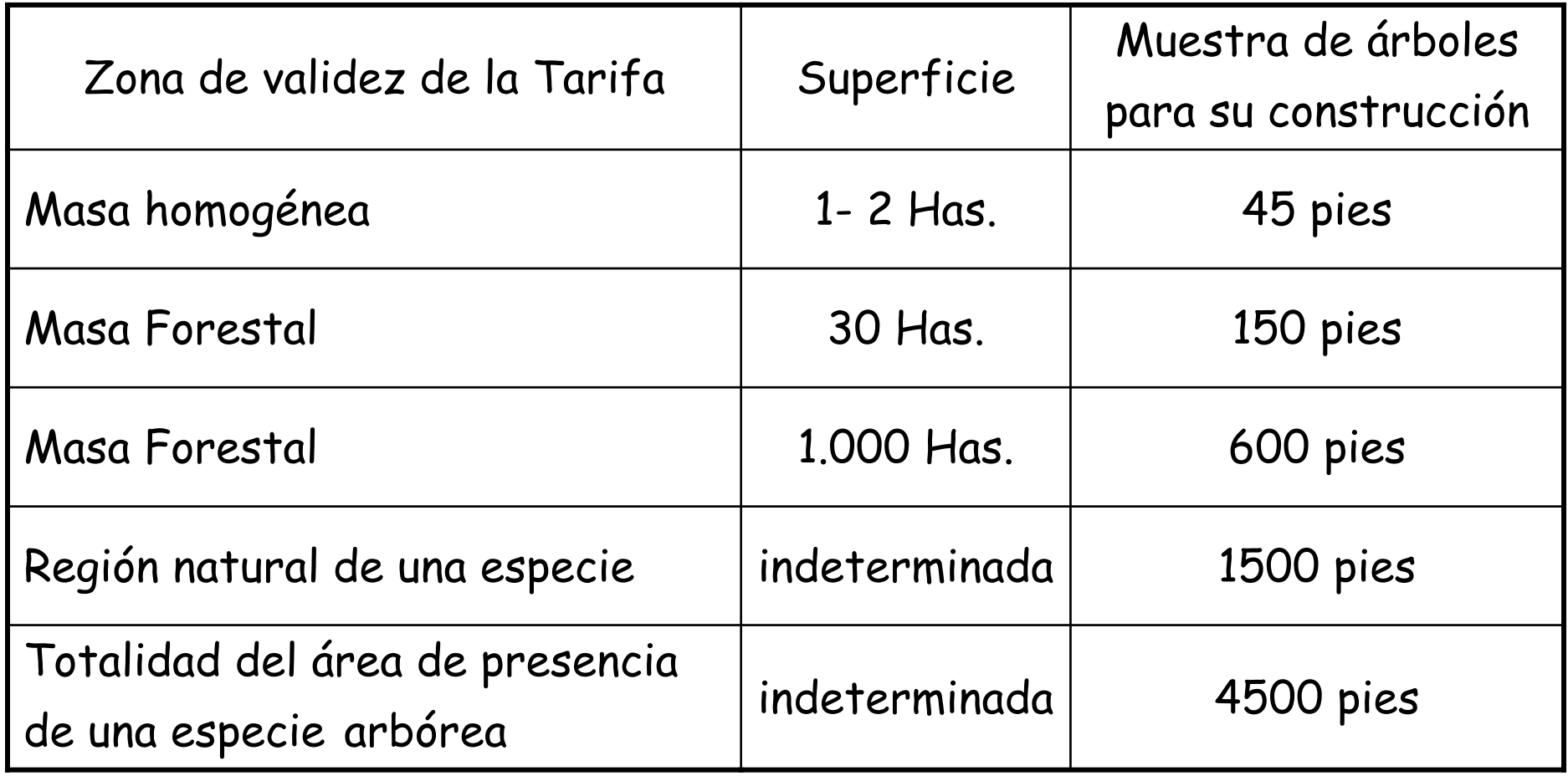

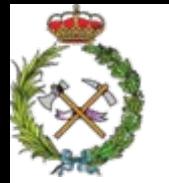

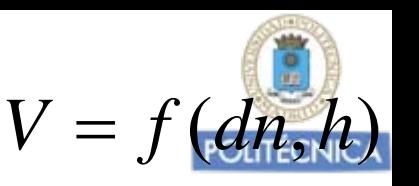

# Modelos de ajuste

Con los datos de los N árboles de V (dm3), dn (cm.) y h (m.), ensayamos distintos modelos de ajuste y elegimos el mejor.

Podemos distinguir dos tipos de ajuste:

1.Modelos de <u>variable combinada:</u>  $(dn^2\cdot h)$  , se considera como una única variable.

$$
V = a_0 + a_1 \cdot dn^2 \cdot h
$$
  
\n
$$
V = a_0 + a_1 \cdot dn^2 \cdot h + a_2 \cdot (dn^2 \cdot h)^2
$$
  
\n
$$
V = a_0 \cdot (dn^2 \cdot h)^{a_1}
$$
  
\n
$$
V = a_0 \cdot (dn^2 \cdot h)^{a_1}
$$
  
\n
$$
V = a_0 \cdot (dn^2 \cdot h)^{a_2}
$$
  
\n
$$
V = a_0 \cdot (dn^2 \cdot h)^{a_1}
$$
  
\n
$$
V = a_0 \cdot (dn^2 \cdot h)^{a_2}
$$

2. Otros modelos:

Fórmula Australiana:  $\,V=a^{}_0+a^{}_1\!\cdot\!d n^2+a^{}_2\cdot\! h+a^{}_3\cdot\! d n^2\cdot\! h$ Fórmula de Schumacher  $V = a_{0}^{} \cdot d n^{a_{1}} \cdot h^{a_{2}}$  $V = a_{0} \cdot dn^{a_{1}} \cdot h^{a_{2}}$ 

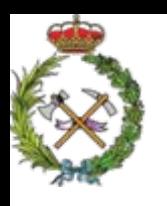

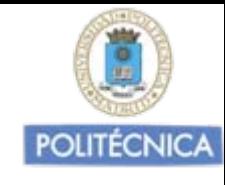

Con la hoja de cálculo "excel" podemos hacer los tres modelos de ajuste de variable combinada propuestos:

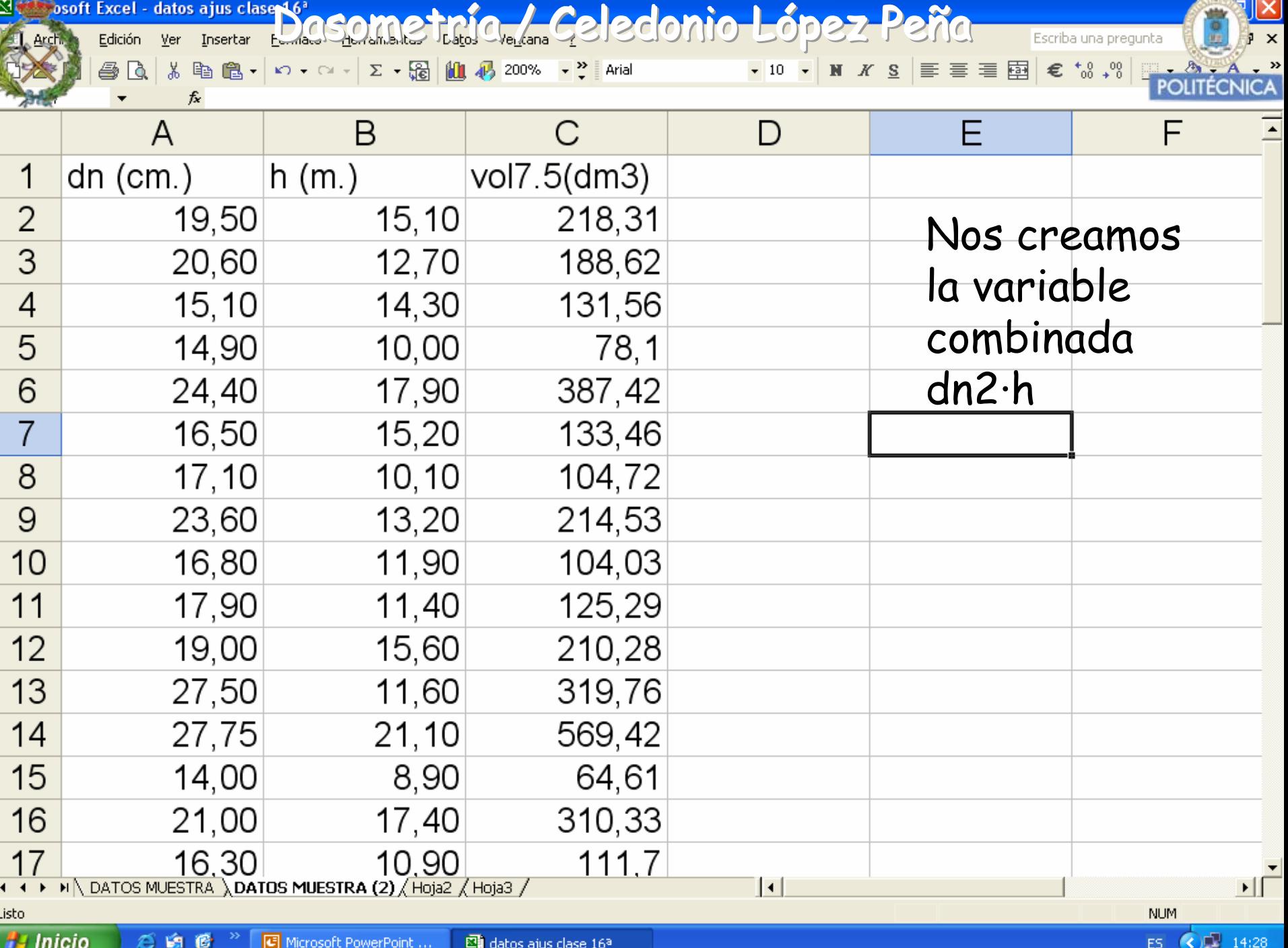

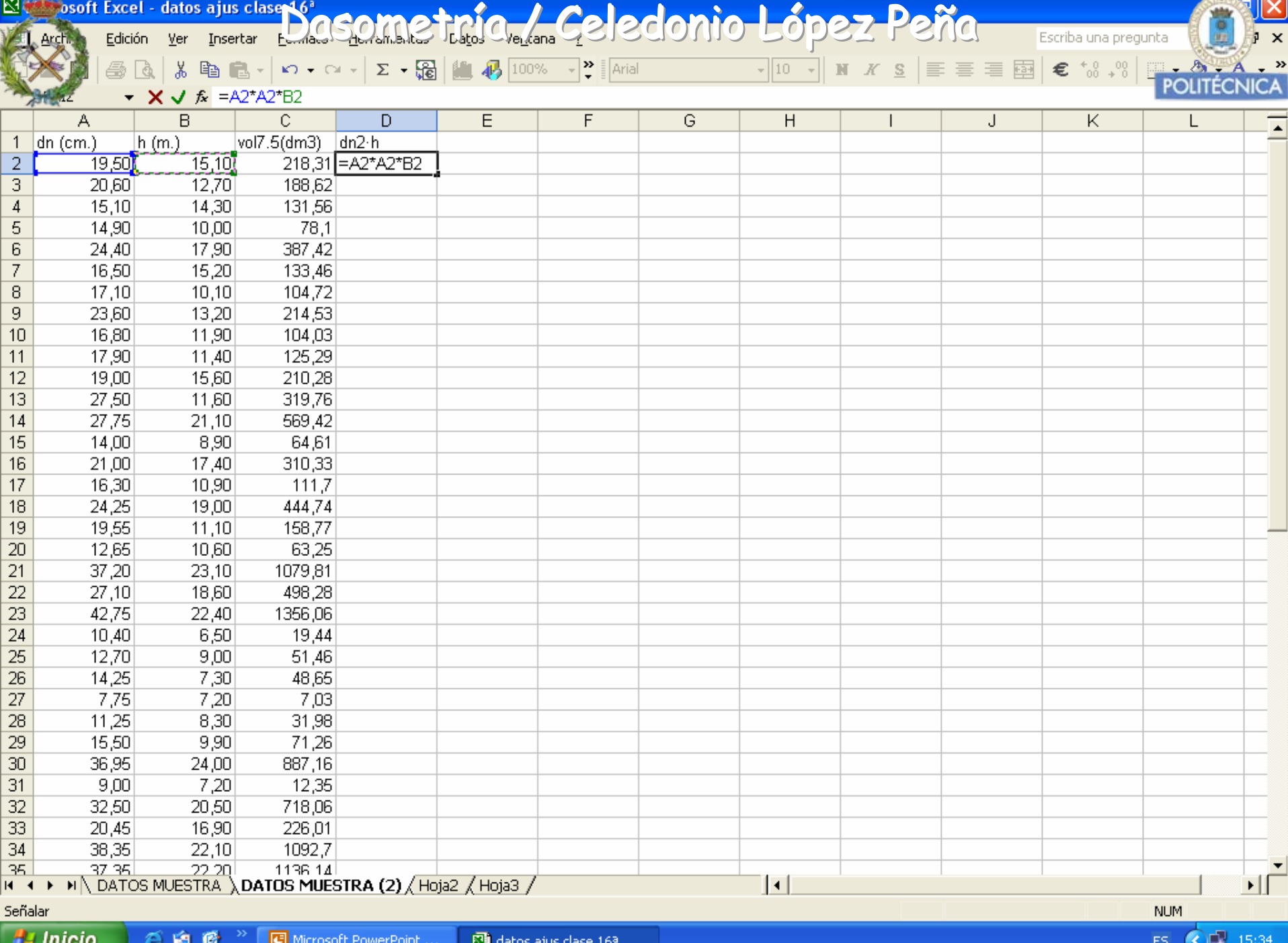

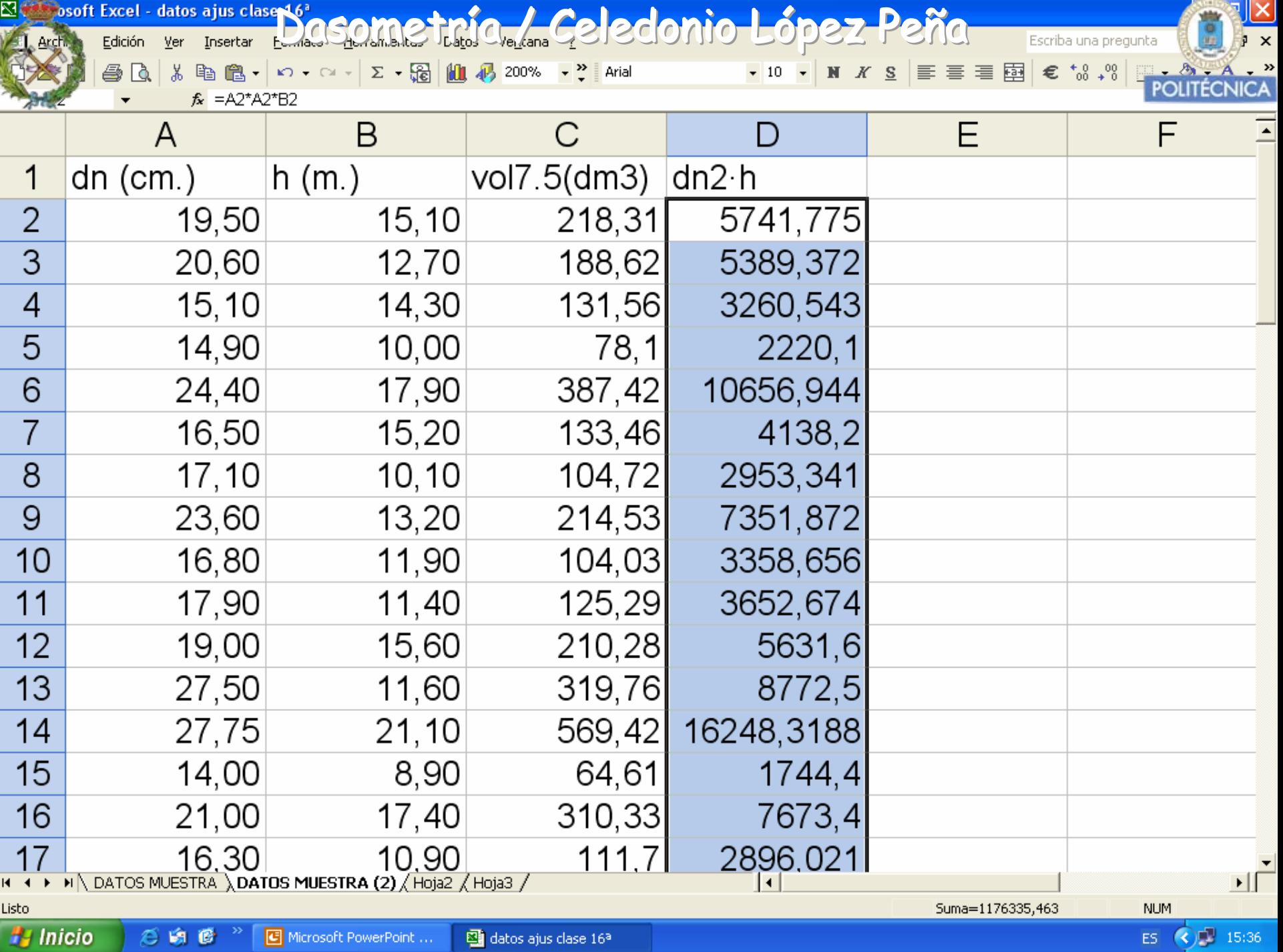

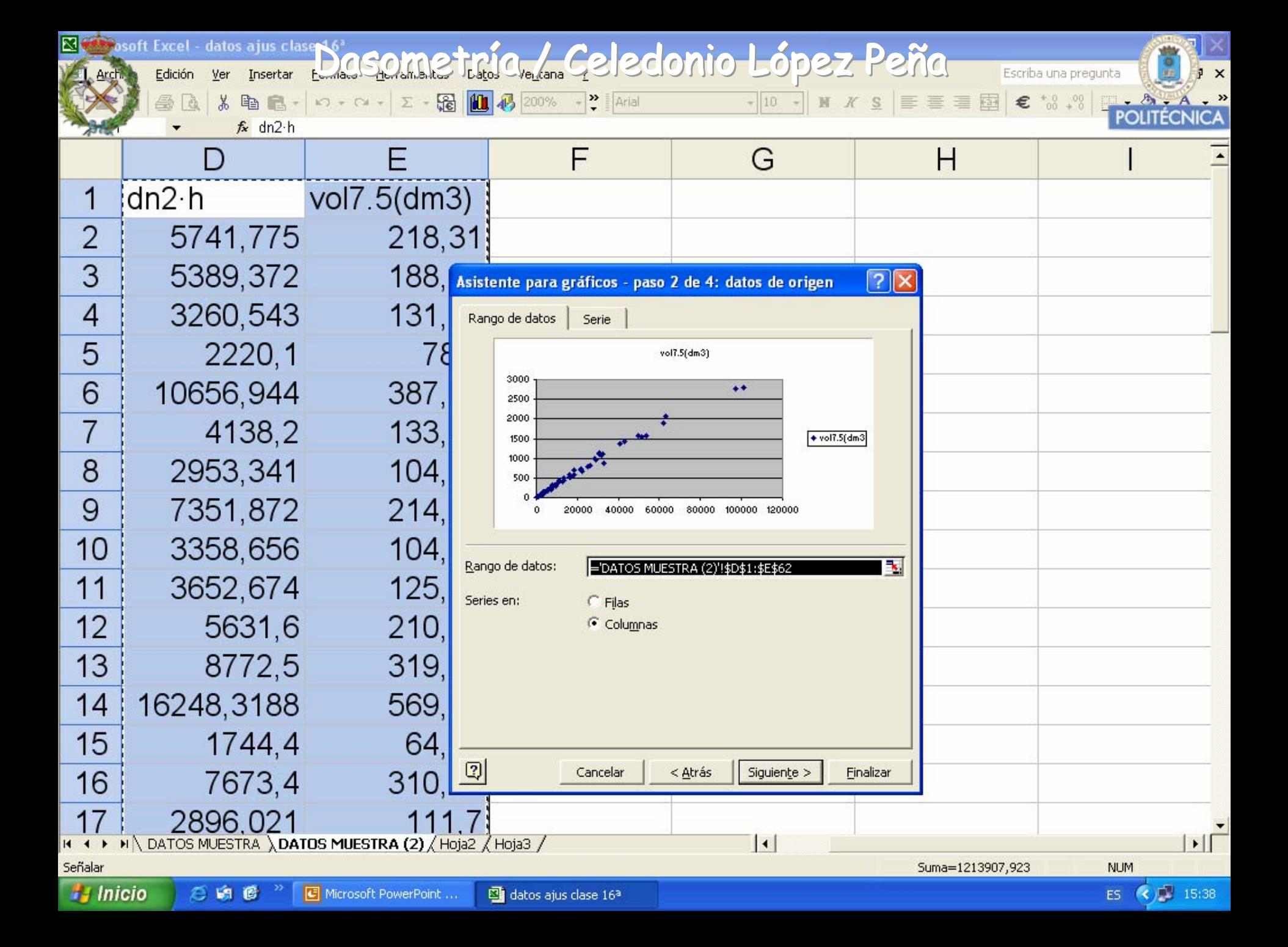

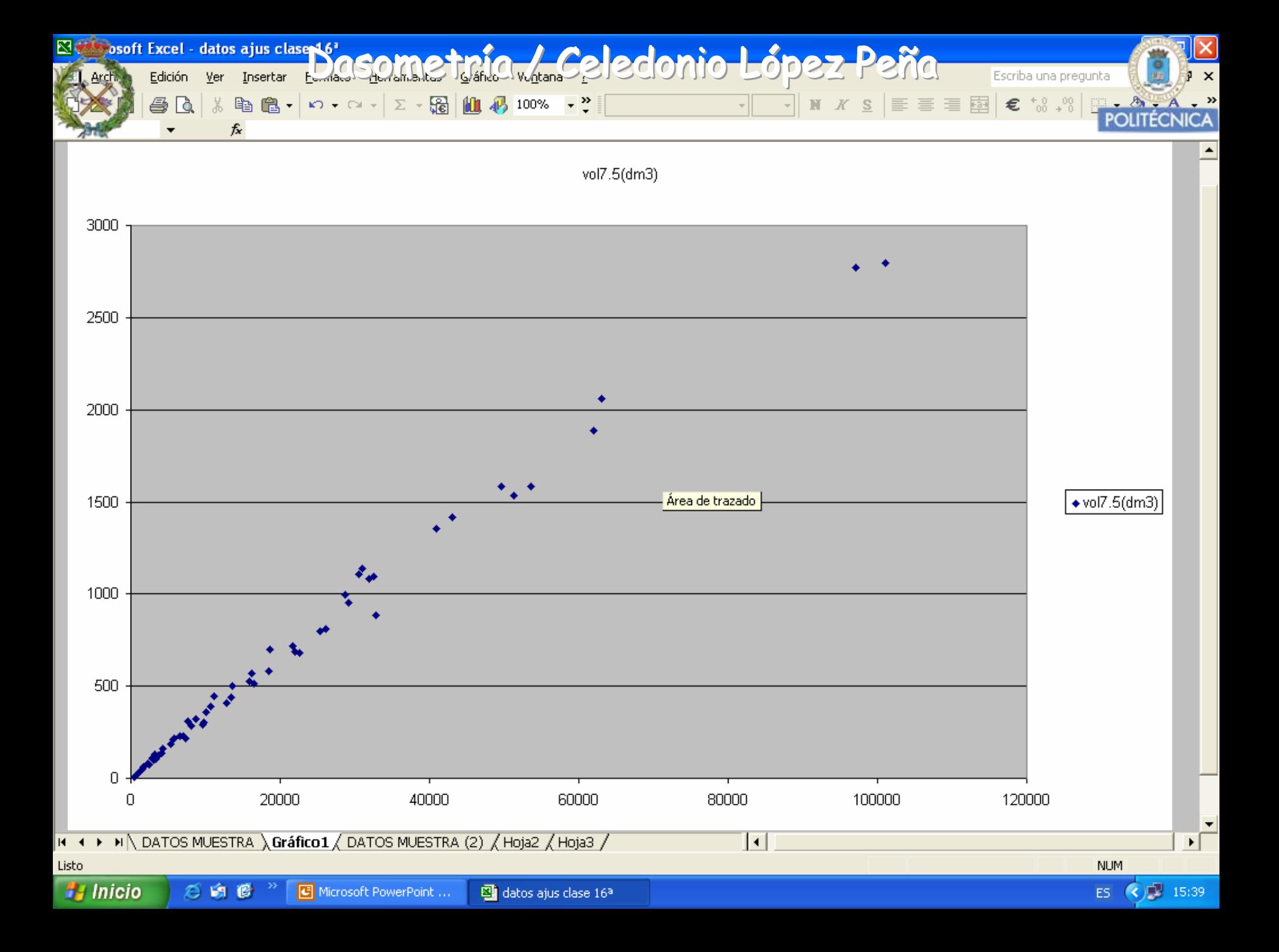

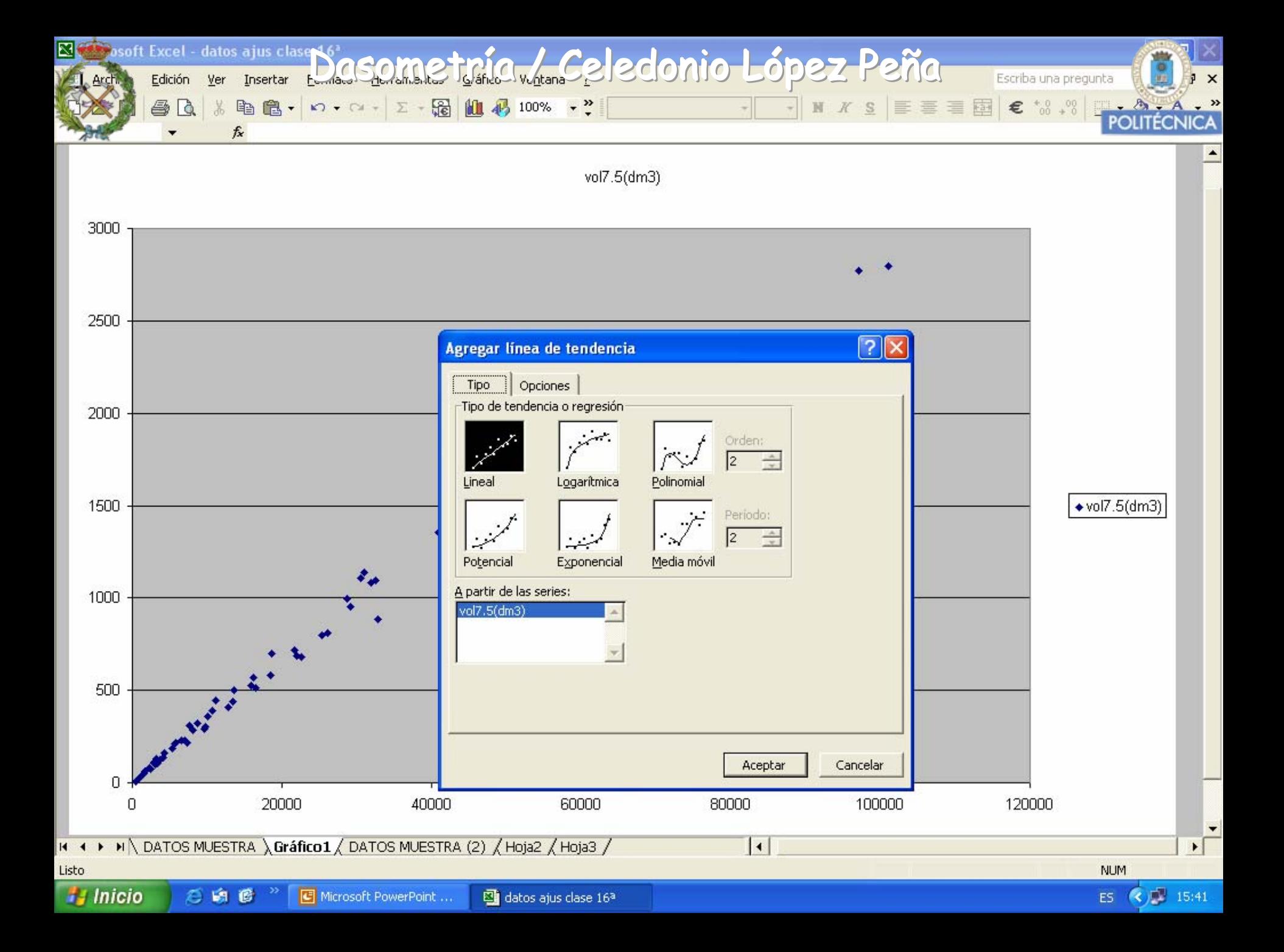

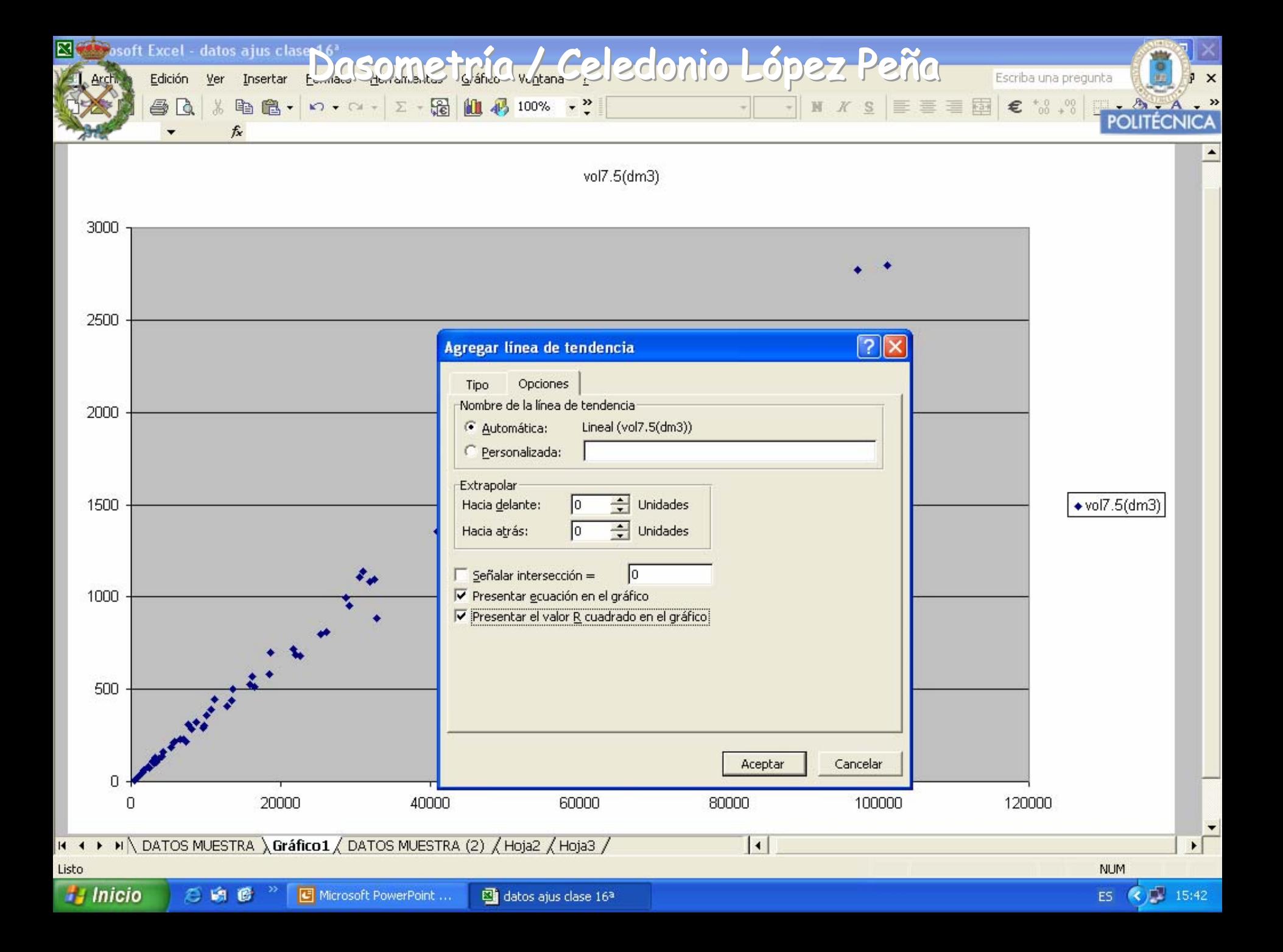

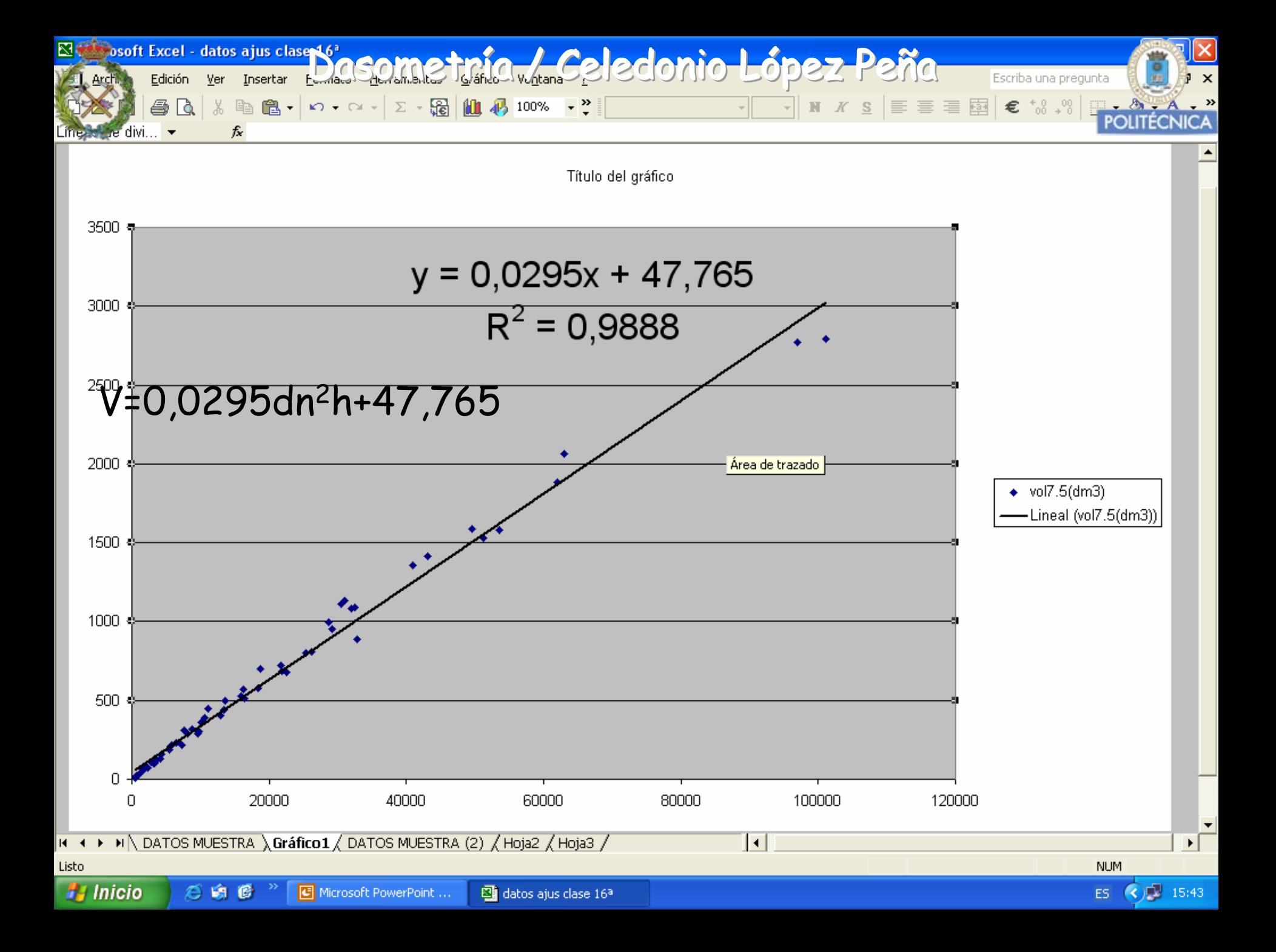

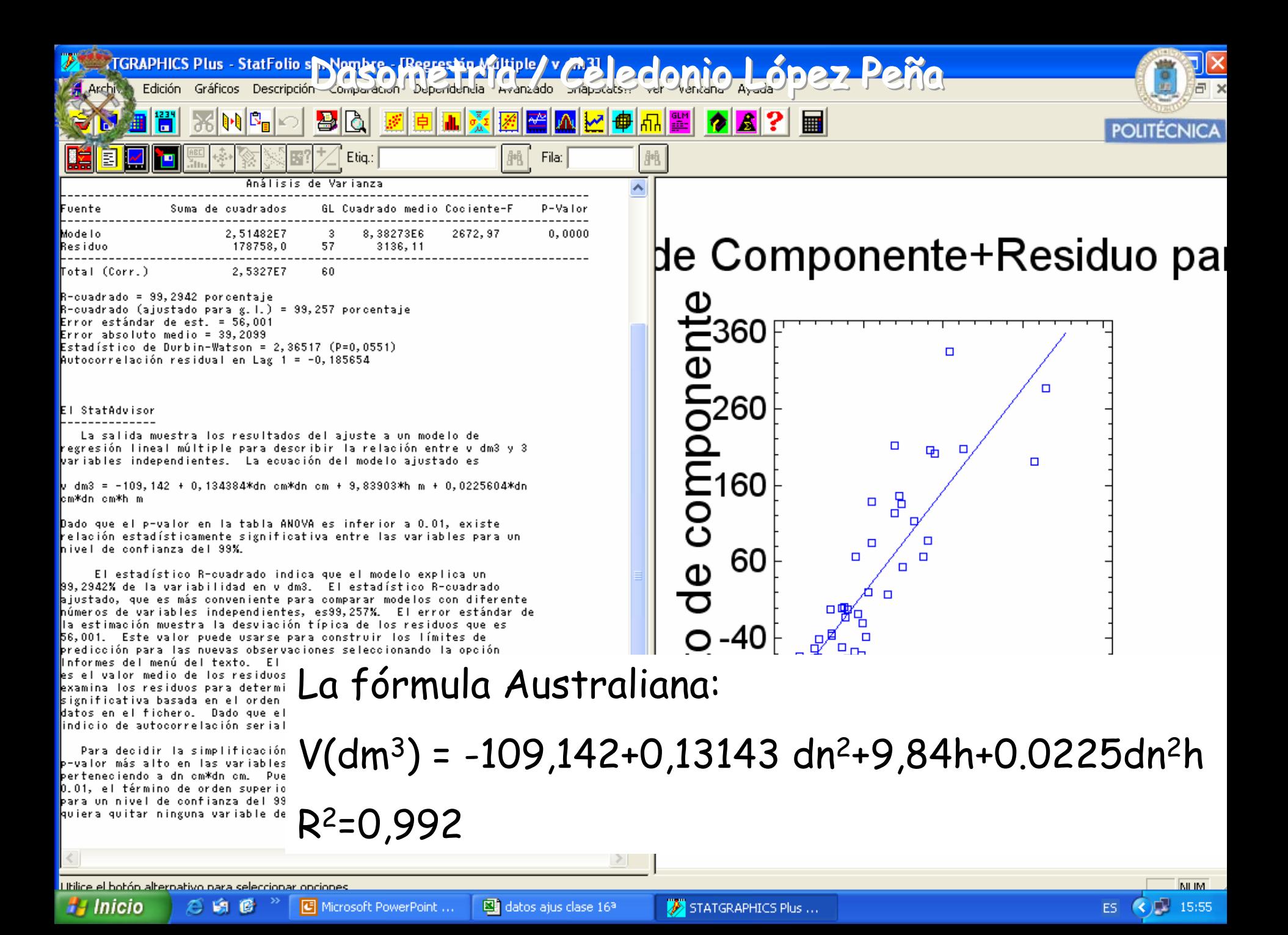

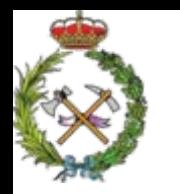

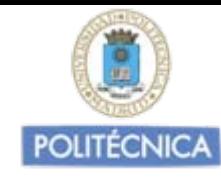

# Más modelos de ajuste  $V = f(dn, h)$

$$
Spurr \qquad V = a_0 \cdot dn^2 \cdot h
$$

$$
N\ddot{a}slund \qquad V = a_1 \cdot dn^2 + a_2 \cdot dn^2 \cdot h + a_3 \cdot dn \cdot h^2 + a_4 \cdot h^2
$$

$$
Meyer \tV = a_0 + a_1 \cdot dn + a_2 \cdot dn^2 + a_3 \cdot dn \cdot h + a_4 \cdot dn^2 \cdot h + a_5 \cdot h
$$

$$
Takata \t V = \frac{dn^2 \cdot h}{a_0 + a_1 \cdot dn}
$$

I. *Forestal de* Baden Wuerttemberg  
\n
$$
\frac{\log V = a_0 + a_1 \log^2 dn + a_2 \log^2 dn + a_3 \log h + a_4 \log^2 h}{\log^2 h}
$$

Dwigth  $V = a_1 \cdot (dn^2 \cdot h)^{a_2}$ 

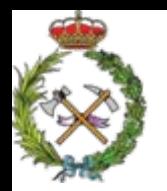

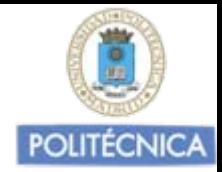

Las Tarifas o Tablas de cubicación de dos entradas

 $V = f(dn, h)$ 

Una vez construidas para una especie y un área de aplicación las podemos considerar validas para su aplicación en cualquier momento en ese área, al tener en cuenta además del dn la h

Ya que siempre para su aplicación se debe obtener la relación entre la h/dn en el momento de la cubicación.

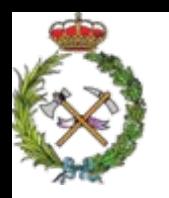

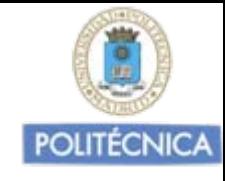

Modo de aplicación de las Tarifas o Tablas de dos entradas : *V = f(dn,h),* para la cubicación de masas forestales.

## Ver ejercicio de Estereometría nº 19

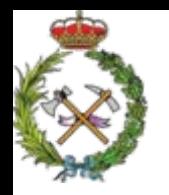

Dasometría / Celedonio Ló<sub>p</sub>ezi/Peñdadas de cubiq

Tarifas o Tablas de cubicación de mas de dos entradas

$$
V = f(dn, h, x_1, x_2, x_3, ....)
$$

Proporcionan igual volumen que las Tarifas ya vistas, en función de otras variables además del dn y la h.

Otras variables utilizadas son:

$$
d_{4m.}
$$
,  $h_{copa}$ ,  $d_{copa}$ ,  $\frac{d_{0,5h}}{dn}$ ,  $\frac{d_{0,3h}}{dn}$ ,......

Este tipo de Tablas son más difíciles de construir y de aplicar a la cubicación de masas en los inventarios, no siempre suponen aumento en la precisión de la cubicación de las masas y son menos operativas.

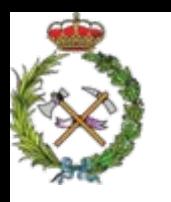

Dasometria / Celeclonio Lóperingendas de cubiqui

**POLITÉCNICA** 

# $\left| d_{\scriptscriptstyle 4m}\right|$  = Diámetro a cuatro metros de altura de la base del árbol

- $|h_{copa}|$  = Atura de la copa del árbol
- $|d_{copa}|$ = Diámetro de la copa del árbol
- $|d_{0.5h}|$  = Diámetro a mitad de la altura del árbol
- $|d_{0,3h}|$  = Diámetro al 30% de la altura del árbol

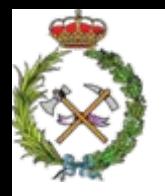

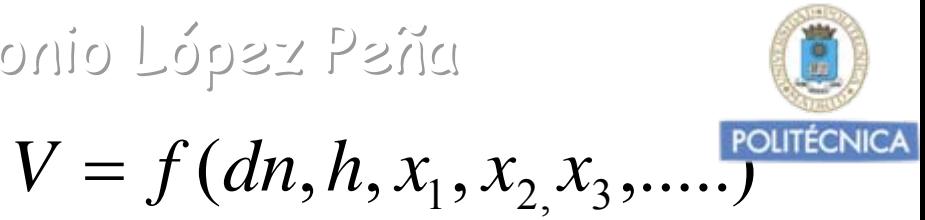

En España poco utilizadas Pita Carpenter creó para todos los pinos salvo el Pinus radiata y el Pinus canariensis tablas del tipo:

$$
V = a + b \cdot dn^2 h + c \cdot d_{4m}^2 \cdot h
$$

El IFN, presenta algunas con el  $d_{4m}$  que sirven solo para algunas especies de árboles de distintas formas standarizadas en el IFN

Otros ejemplos de modelos de tarifas de más de dos entradas son:

$$
Modelo de Ogaya \qquad V = a_0 + a_1 \cdot d_{0,5h} \cdot dn \cdot h
$$

$$
Modelo de Näslund
$$

$$
V = a_0 + a_1 \cdot dn^2 + a_2 \cdot dn^2h + a_3 \cdot dn \cdot h^2 + a_4 \cdot h^2 + a_5 \cdot dn^2 \cdot hv
$$

Dasometría / Celedonio López Peña Tablas de Masa:

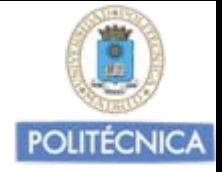

Nos permiten cubicar masas forestales de una manera global, sin detallar por C.D., a partir de variables medias de masa.

G, N° pies/Ha.,  $H_{\text{median}}$ ,  $H_0 \rightarrow V = f(G, N/Ha, Hm...)$ 

Cuando estudiamos la cubicación del árbol individual, vimos que su volumen dependía de la sección normal, de la altura y de un coeficiente de forma *(f)*

$$
V = f \cdot gn \cdot h
$$

De manera similar el volumen de la masa podemos considerar que depende del Area Basimétrica, de su altura media y de un coeficiente de forma de masa *(F)*

> Factor de masa relacionado con su estructura y densidad

$$
V = F \cdot G \cdot H
$$

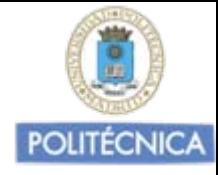

Fuciones estadísticas de regresión que nos proporcionan una estimación del volumen de la masa, en fución de variables medias de masa

Las Tablas de Masa, más habitualmente utilizadas son las que tienen como variable predictora, El Area Basimétrica (G), y la altura media (Hm).

•En nuestro país no se deben emplear cuando se requiere elevada precisión y nivel de detalle.

•Si en masas de gran extensión para una estimación rápida del volumen.

•Si en masas cuyo objetivo preferente es la protección, el paisaje o el uso social.

•En otros paises, (Finlandia, Suecia,..) maneral habitual de cubicar las masas con precisión, dadas las características de uniformidad del arbolado que las compone.

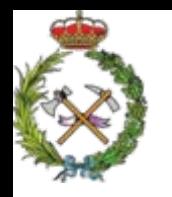

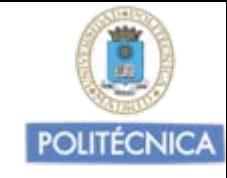

Construcción de "Tablas de Masa": V=f(G, N/Ha., Hm,..)

Podemos construir por ajustes de regresión Tablas de Masa de distintos tipos:

> $De$  una entrada  $V=\,$  $G$  una entrada  $V=f(G)$

 $De$  dos entradas  $V=f(G,H)$  o  $V=f(G,H_0)$  $=$   $\int$   $\int$   $\sigma$ ,  $\pi$   $\int$   $\sigma$   $\Gamma$   $=$  $V = f(G, H) o V = f(G, H_0)$ 

 $V = f(G, H, N)$  o'  $V = f(N_1, N_2, N_3)$  o'  $V = f(G, H, N, e da d)$ *De* más de dos entradas  $= f(G, H, N)$  o'  $V = f(N_1, N_2, N_2)$  o'  $V =$ 

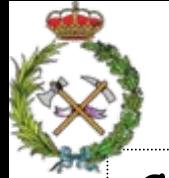

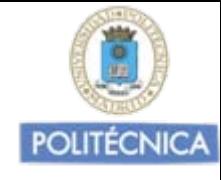

# Construcción de Tablas de Masa:

- •Muestra de parcelas distribuidas por todo el ámbito superficial al que se pretenda aplicar la Tabla de Masa.
- •Al menos 30 parcelas.
- •En ellas representadas todos los tipos de masa presentes en el área (calidades, espesura,..).
- $\cdot$ Dimensiones de las parcelas equivalente en áreas a la H<sub>0</sub>

( Ej. Si H <sup>0</sup>= 20 m., Sparcela= 2.000 m 2).

En cada parcela se deberá medir el Volumen (m 3/Ha.) y la variable o variables predictoras que se vayan a utilizar G(m<sup>2</sup>/Ha.), H<sub>media</sub> (m.), N (N° pies /Ha.), etc.

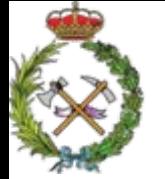

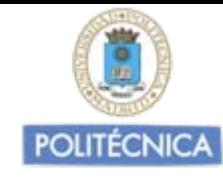

Los modelos de ajuste más empleados son:

Tarifas de Masa de una entrada:

$$
V = a_0 + a_1 \cdot G
$$

$$
V = a_0 + a_1 \cdot G + a_2 \cdot G^2
$$

Tarifas de Masa de dos entradas:

$$
V = a_0 + a_1 \cdot G \cdot H
$$

 $G = A.B.$  en ( $\frac{m^2}{Ha}$ )  $= A.B.$  en ( $m<sup>2</sup>$ 

$$
V = a_0 + a_1 \cdot G \cdot H + a_2 \cdot (G \cdot H)^2
$$

$$
V = a_0 + a_1 \cdot G + a_2 \cdot H + a_3 \cdot G \cdot H
$$

$$
V = Volumen \, masa \, en \left(\frac{m^3}{Ha}\right)
$$

 $a_{o}, a_{1}, a_{2}, a_{3}...$ coeficientes de regresión

 $H=$  altura media de masa en m.

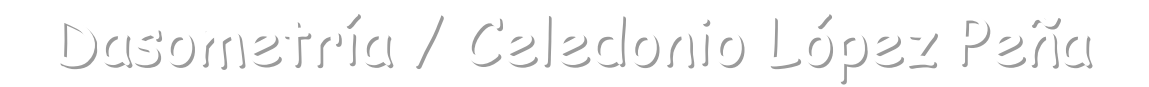

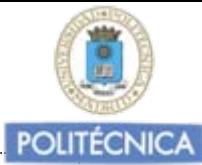

Tablas de Masa construidas por el I.F.I.E (P.A.Pita Carpenter 1975):

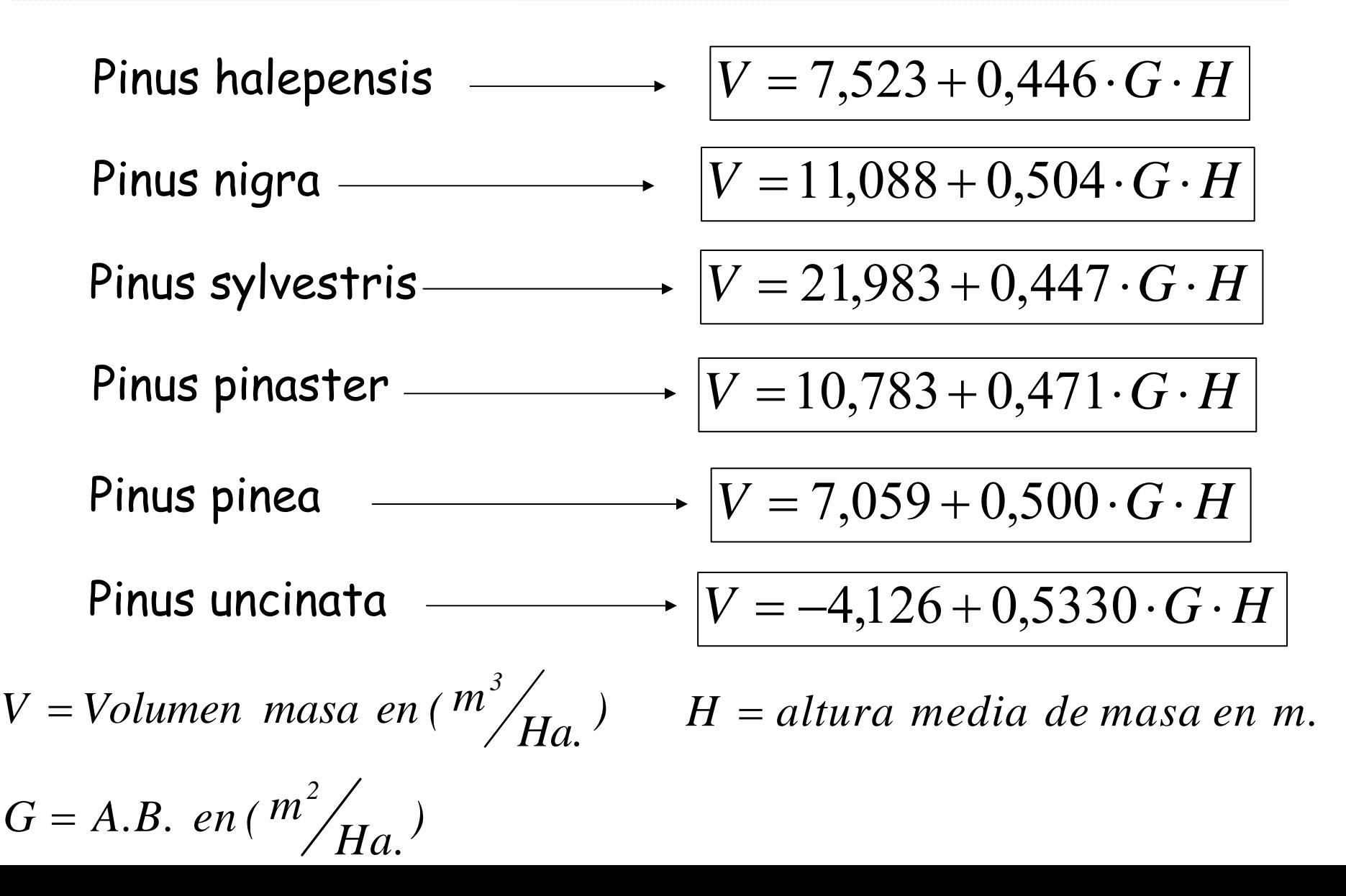

Dasometr Dasometr Dasometrííaa / Celedonio L / Celedonio L / Celedonio Lóópez Pe pez Peñña aMétodo operativo de utilización de las Tablas de Masa para la cubicación de superficies forestales:

> Tarifas de una entrada:  $\mid V=$  $V=f(G)$

- 1. Diseño de muestreo, en él decido el número y tipo de parcelas a muestrear, y el reparto de las mismas. Depènderá de las características de la masa.
- 2. Medición del Área Basimétrica en las distintas zonas o puntos de muestreo. (Se puede hacer de manera sencilla con el relascopio de Bitterlich).
- 3. Hallar la media de las G<sub>i</sub> obtenidas
- 4. Entrando con el valor medio del Área Basimétrica (G), en m 2/Ha. en la tabla correspondiente, obtendremos la estimación del volumen V de la masa en m 3/Ha.

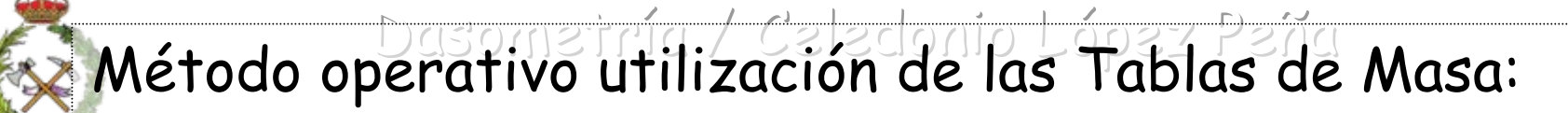

Tarifas de dos entradas:

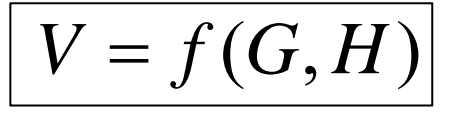

- 1. Diseño de muestreo.
- 2. Medición del Área Basimétrica en las zonas o puntos de muestreo, preferentemente muestreo relascópico y la media… *G*
- 3. En cada punto de muestreo relascópico, se miden las alturas de uno de cada tres o cuatro árboles que entre en el conteo y se hace la media con todas las alturas obtenidas… *H*

El empleo de las "Tarifas o Tablas de Masa" solo recomendado cuando se quiera conocer las existencias de una masa de manera rápida a bajo coste y sin una gran exactitud.
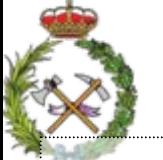

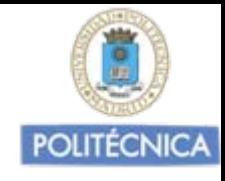

Tarifas de Masa en función del número de pies:

Este tipo de Tablas se utilizan en masas en las que se miden mejor alturas que diámetros.

Ocurre en masas con Elevadas densidades de pies de<br>pequeño grosor. Árboles con tallos múltiples (monte bajo).

Tarifas de leñas.

$$
\frac{V = a_0 + a_1 \cdot N_1 + a_2 \cdot N_2}{V = a_0 + a_1 \cdot N_1 + a_2 \cdot N_2 + a_3 \cdot N_3}
$$

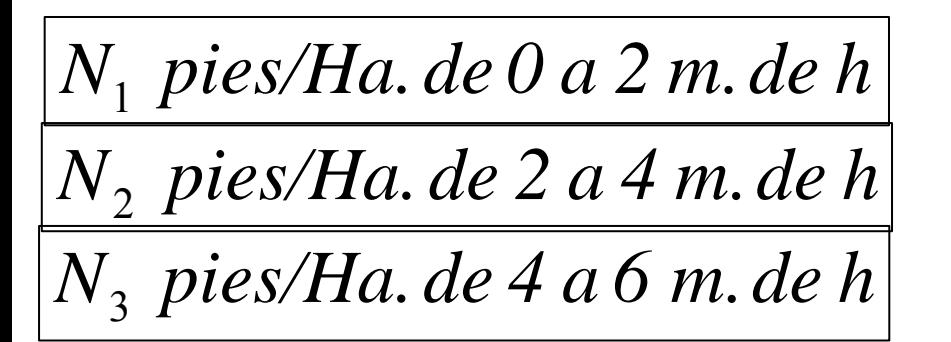

Basicamente para volúmenes de leña y biomasa.

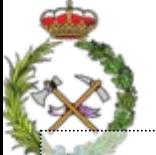

Dasometría / Celedonio López Peña

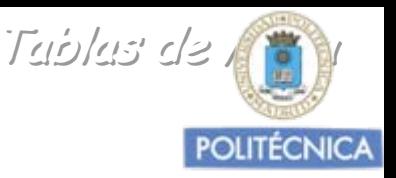

Tarifas para utilización con fotografias aéreas:

Mediante fotointerpretación de fotogramas verticales mediante la visión estereoscópica y trabajos de campo obtención de información orientativa y aproximada de las existencias de las masas.

Tarifas fotográficas basadas en parámetros individuales del árbol

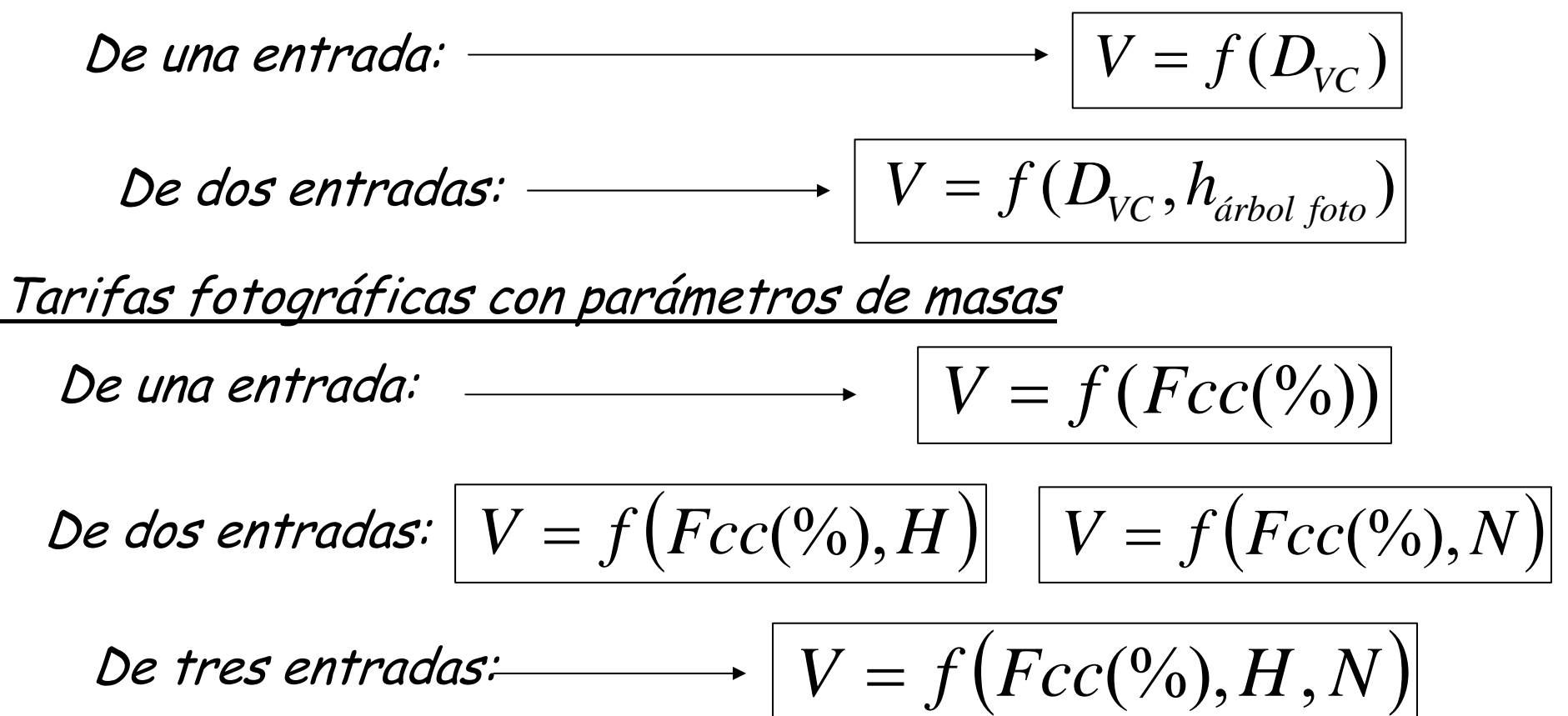